# **PONDICHERRY UNIVERSITY (A CENTRAL UNIVERSITY) SCHOOL OF ENGINEERING AND TECHNOLOGY DEPARTMENT OF COMPUTER SCIENCE**

## **REGULATIONS, CURRICULUM & SYLLABUS (For Affiliated Colleges)**

## **B.Sc. (Honors) DEGREE PROGRAMME**

## **B.Sc. Information Technology (Honors with Research)**

## **B.Sc. Information Technology (Honors)**

**(Under the National Education Policy 2020)** Effective from the Academic Year (2023 - 2024)

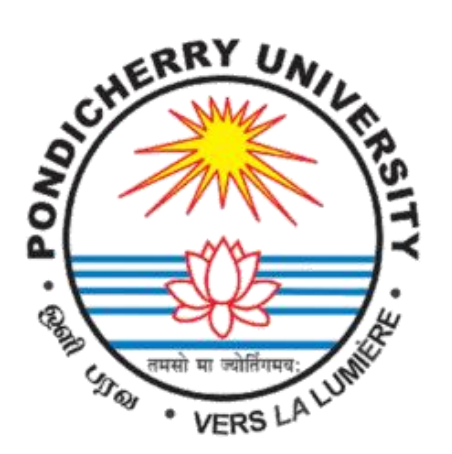

**November 2023**

## **Contents**

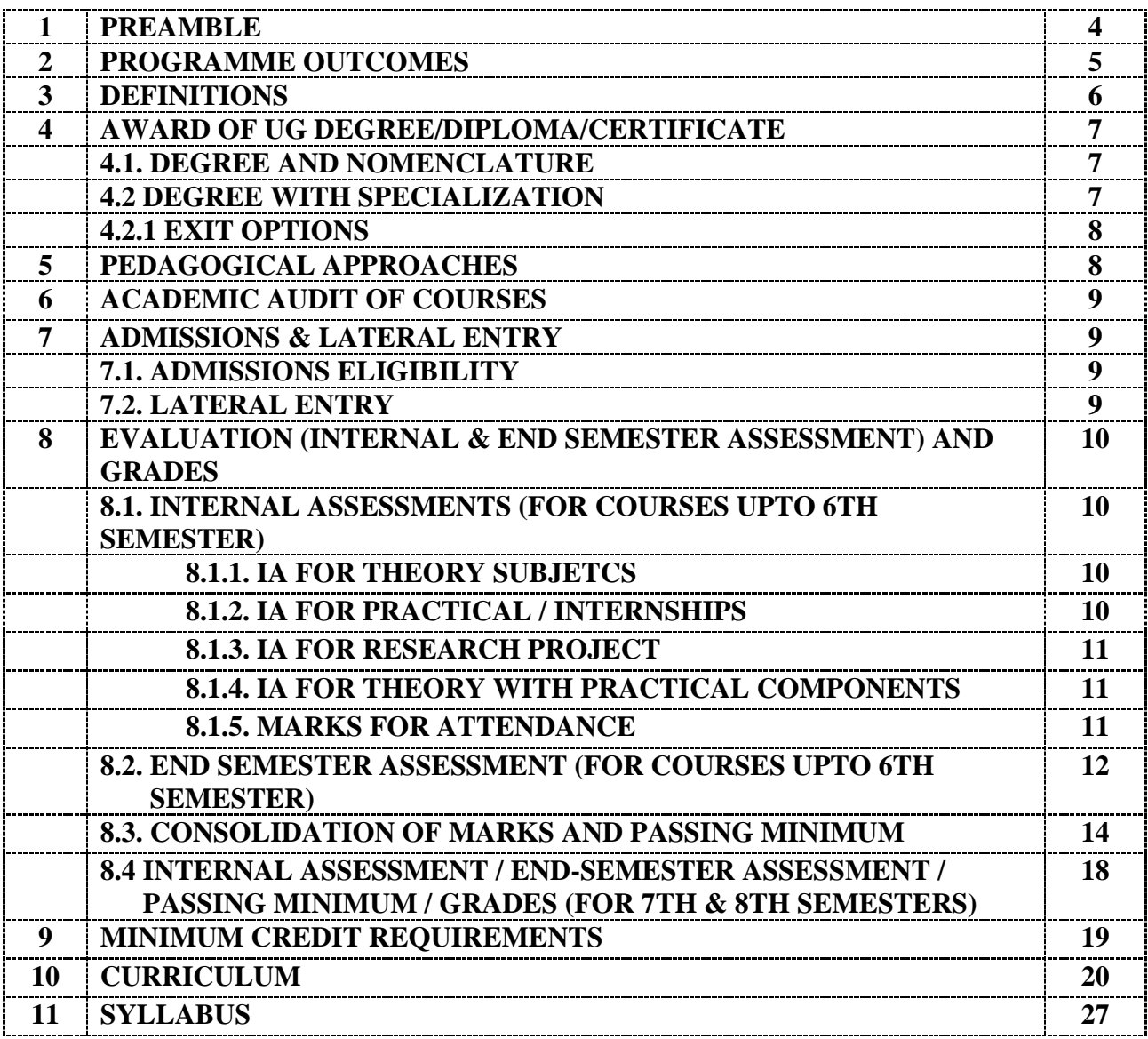

## **1. PREAMBLE**

In the ever-evolving landscape of the digital age, Information Technology (IT) stands as a cornerstone of innovation, efficiency, and transformation. The B.Sc Information Technology program is designed to prepare students for the challenges and opportunities of this dynamic field. This program provides a commitment to nurture the next generation of IT professionals capable of addressing the complex technological needs of today's world. The main objectives of the course are to:

- Develop technical proficiency in Information Technology, covering areas such as IT fundamentals, Enterprise IT infrastructure, cloud computing , IoT, Cybersecurity, Data Center Management, and more.
- Nurture critical thinking, problem-solving, and innovation to empower the graduates to adapt and thrive in the ever-changing IT industry.
- Introduce students to the niche areas of IT and keep them abreast of the developments in the IT industry.
- Prepare students for successful careers in IT by offering practical hands-on experiences and opportunities for professional growth.
- Cultivate an interest for lifelong learning to ensure that our graduates remain at the forefront of technological advancements throughout their careers.
- Enable holistic, multidisciplinary, and skill-oriented knowledge development in the students.

The B.Sc Information Technology programme offers a diverse curriculum that combines theoretical knowledge with hands-on experience. The students will be ready for the jobs available in different fields like:

- IT infrastructure deployment
- PC, Network and Mobile Troubleshooting
- Enterprise IT infrastructure
- Remote Infrastructure Management
- Network Protocols & Administration
- Cloud Computing & IoT
- 5G Communication Technologies
- Data Center Management
- AI & Machine Learning
- High Performance Computing
- Cryptography  $&$  Cybersecurity

#### **2. PROGRAMME OUTCOMES**

**Upon completion of the Bachelor's in Information Technology programme, students will achieve the following outcomes in the field of Information Technology:**

- **1. Discipline Knowledge**: Attain a comprehensive understanding of Computer Science fundamentals and skills concerning IT and IT infrastructure management.
- 2. **Problem-Solving Skills**: To work with IT infrastructure and solve the problem relating to IT infrastructure and resources management.
- 3. **Design and Development of Solutions**: Being able to apply the discipline knowledge and problem-solving skills to design and manage IT infrastructure and their configurations in order to provide the needed solutions for an efficient IT functioning of an organization.
- 4. **Modern Tool Usage:** Identify, select, and utilize modern scientific programming and IT tools and techniques for modeling, prediction, data analysis, and problem-solving in the field of Information Technology.
- 5. **Create New Solutions:** Using the discipline knowledge, problem-solving, solution designing, and tools usage skill set to create novel and innovative IT infrastructure and IT infrastructure management strategies.
- 6. **Communication**: Develop effective communication skills, both in oral and written forms, to facilitate clear and concise interaction.
- 7. **Holistic, multidisciplinary, and skill-oriented knowledge development**: enable students to obtain knowledge and skills in a multidisciplinary flavor constituting holistic development.
- 8. **Ethics on Profession, Environment, and Society**: Exhibit professional ethics to maintain integrity in a working environment and demonstrate concern for societal impacts resulting from IT-based solutions for problems.
- 9. **Commitment to Lifelong Learning**: Cultivate the ability to become an independent learner and nurture a "Learn-Unlearn-Relearn" mindset to adapt with the evolving technologies and methodologies.
- 10. **Motivation for Higher Studies**: Develop inspiration and motivation to pursue higher education in the field of Information Technology, advancing knowledge and expertise.

These programme outcomes serve as a foundation for shaping the curriculum and assessments within the Bachelor's in Information Technology programme, ensuring that students acquire the necessary skills and knowledge to excel in the field upon graduation.

### **3. DEFINITIONS**

Terms used in the NEP Regulations shall have the meaning assigned to them as given below unless the context otherwise requires:

**A. Credit:** A credit is the number of hours of instruction required per week for the given subject in a given semester of 16-18 weeks. One credit is equivalent to 15 hours of teaching (lecture or tutorial) or 30 hours of practice or field work or community engagement and service per Semester.

**B. Academic Year:** Means the year starting on 1st day of July and ends on the 30th day of June succeeding year.

**C. Residence time:** Means the time a student spends for attending classes in the College/Institution (either Online/Offline) as a full-time student and enrolled in any Academic programme of the Institution.

**D**. **Semester:** Means 18 weeks (90 Working days) of teaching-learning session of which two weeks shall be set apart for examinations and evaluation.

**E. Grade**: Means a letter grade assigned to a student in a course for his/her performance at academic sessions as denoted in symbols of: O(Outstanding), A+(Excellent), A(Very good), B+(Good), B(Above average), C(Average), P(Pass), F(Fail) and Ab( Absent) with a numeric value of  $O=10$ , A+=9, A=8, B+=7, B=6, C=5, P=4, and F=0, Ab=0.

**F. Grade Point Average (GPA):** Means an average of the Grades secured by a student in all courses in a given academic session duly weighted by the number of credits associated to each of the courses.

**G. Cumulative GPA (CGPA):** Means the weighted average of all courses the student has taken in the entire programme of study.

**H. Common courses:** Means the set of courses that all students who are admitted are required to study; these courses include, Languages (English- Modern Indian languages), NEP specific courses viz. Understanding India, Environmental sciences/Education, Health and wellbeing/Yoga, and Digital & Technological solutions.

**I. Major Discipline Courses:** Means the core subjects mandatory for the Computer Science discipline. These courses are common across all specializations of Computer Science.

**J. Minor Discipline Courses:** Means allied/elective/specialization specific subjects of Computer Science discipline. Based on the set of Minor Discipline Courses the candidate study, specialization in Computer Science will be awarded. Eg: B.Sc. (Computer Science) with minor discipline courses in Artificial Intelligence and Machine Learning will be awarded B.Sc. Computer Science with Specialization in AI&ML.

**K. Credit Requirements:** For a Degree/Diploma/Certificate Programme means the minimum number of credits that a student shall accumulate to achieve the status of being qualified to receive the said Degree, Diploma/Certificate as the case may be.

**L. Exit option:** Means the option exercised by the student, to leave the Programme at the end of any given Academic year.

**M: Lateral entry:** Means a student being admitted into an ongoing Programme of the University otherwise than in the  $1<sup>st</sup>$  year of the programme.

**N: Vocational Studies/Education:** Means set of activities for participation in an approved project

or practical or lab, practices of application of scientific theories, studio activities involving students in creative artistic activities, workshop-based activities, field-based shop-floor learning, and Community engagement services, etc. **(These courses are expected to enable students to incorporate the learned skills in daily life and start up entrepreneurship.)**

**O: Skill-based learning/project:** Means activities designed to understand the different socioeconomic contexts, first-hand understanding of the policies, regulations, organizational structures, processes, and programmes that guide the development process.

**P: Work-based internship:** Means structured internships with Software Companies, Research and Higher Educational Institution Laboratories, Corporate offices, etc. which will further improve employability.

## **4. AWARD OF UG DEGREE/DIPLOMA/CERTIFICATE**

Four years B.Sc.Degree programme shall have options for earning a Certificate/ Diploma/ UG Degree/ UG Degree with Honors based on the exit option exercised by the candidates.

### **4.1 Degree and Nomenclature**

Candidates who complete Eight semesters and earn a minimum of 160 credits will be awarded either of the following degrees after successful completion of the other requirements.

- B.Sc. Information Technology (Honors with Research)\*
- B.Sc. Information Technology (Honors) \*\*
- \* for candidates who complete a research project work in the Eighth Semester.

\*\* - for candidates who complete 3 theory courses (MJD 21, MJD 22, and MJD 23) instead of the research project work in the Eighth Semester.

### **4.2 Degree with Specialization**

Out of the above said 160 credits, the candidates shall earn 111 credits from the Hardcore courses and the remaining 49 credits shall be earned from the subjects they choose to study from the list of softcore courses. These 49 credits are assigned across 13 courses as listed below:

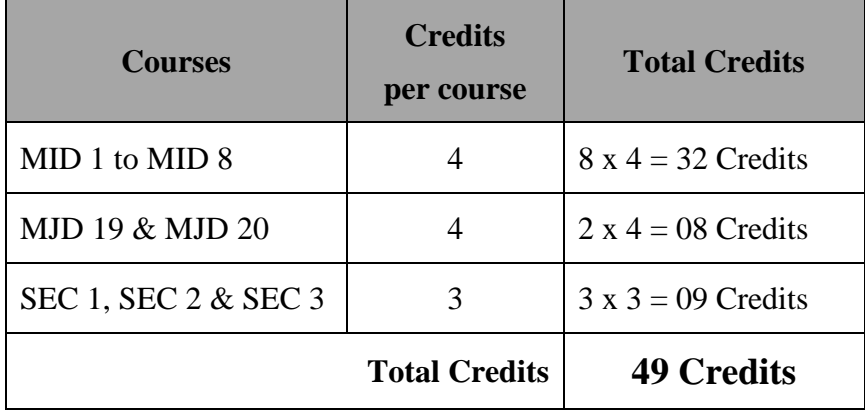

The 13 courses under the above said categories are chosen from the specialization of Information Technology.

### **4.2.1 Exit Options**

Candidates can exercise the following exit options and obtain the said certificate or diploma or degree, if the minimum required credits are earned and other conditions are met.

**Exit after 2<sup>nd</sup> Semester:** Certificate in Information Technology will be awarded for candidates who exit the course at the end of 2<sup>nd</sup> semester and earned a minimum of 40 credits and have completed a Summer Internship of 4 credits for 4-6 weeks duration, during the summer vacation post  $2<sup>nd</sup>$  semester.

**Exit after 4th Semester:** Diploma in Information Technology will be awarded for candidates who exit the course at the end of  $4<sup>th</sup>$  semester and earned a minimum of 80 credits and have completed a Summer Internship of 4 credits for 4-6 weeks duration, during the summer vacation post  $4<sup>th</sup>$  semester.

**Exit after 6th Semester:** UG Degree in Information Technology (B.Sc. (IT)) will be awarded for candidates who exit the course at the end of  $6<sup>th</sup>$  semester and earned a minimum of 120 credits and have completed a Summer Internship of 4-6 weeks duration, during the summer vacation post  $4<sup>th</sup>$ semester.

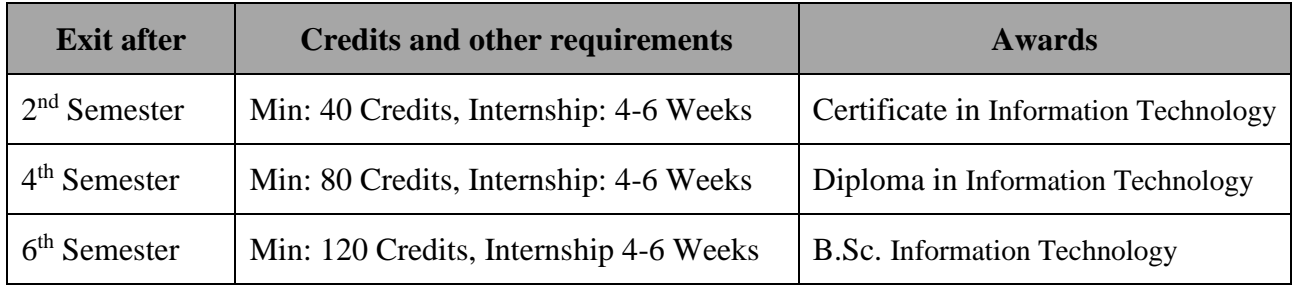

## **5. PEDAGOGICAL APPROACHES**

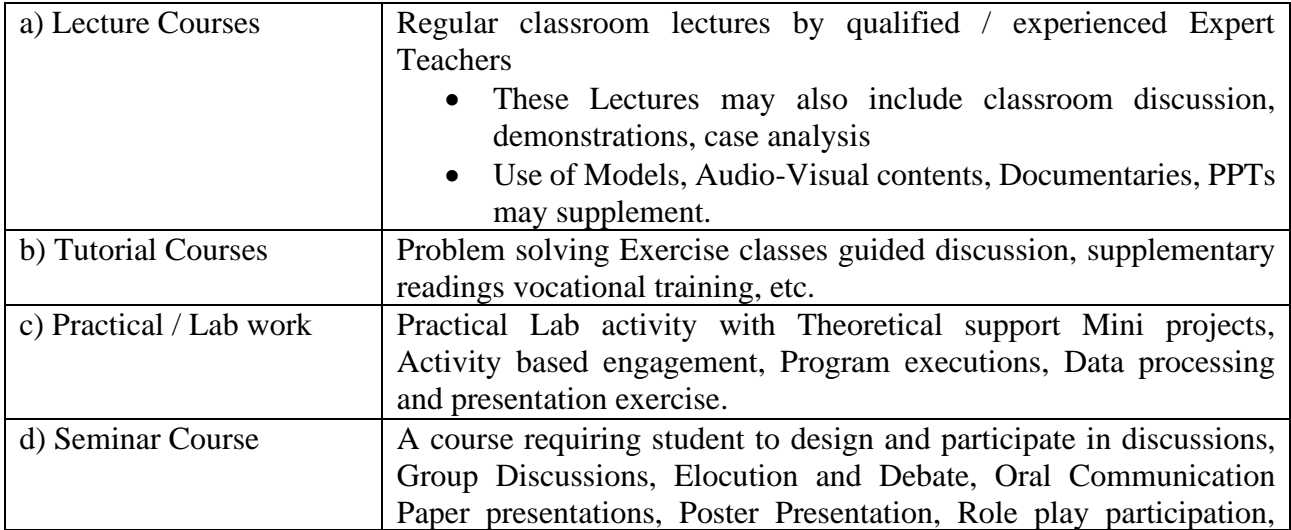

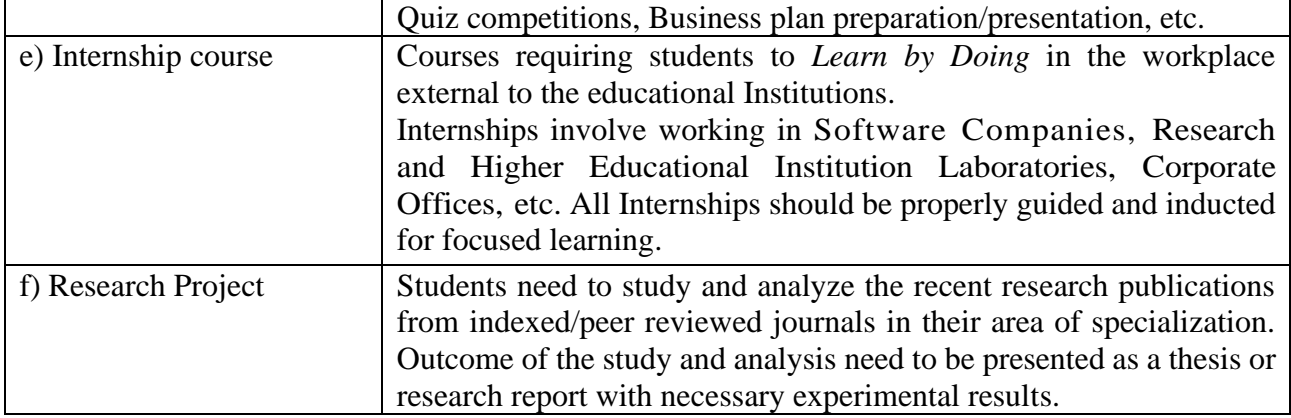

#### **6. ACADEMIC AUDIT OF COURSES**

Internal Quality Assurance Cell (IQAC) at every Institution is expected to supervise the implementation of NEP Regulations in these programmes. Availability of required number of Classrooms, Faculty rooms, Labs, Library facilities, Computer Centre and recruitment of Faculty members, allocation of funds for running the Science Labs/Computer Centre etc., is the responsibility of the College Administration.

#### **7. ADMISSIONS & LATERAL ENTRY**

#### **7.1 Admissions Eligibility**

**For Affiliated Colleges**: The candidates for admission to this programme shall be required to have passed 10+2 / 10+3 system of examinations or equivalent with mathematics / business mathematics / equivalent as one of the subjects of study.

Students shall be admitted to this programme based on admissions criteria fixed by the University / Government of Puducherry from time to time.

#### **7.2 Lateral Entry**

As per NEP, students have a choice of exit and entry into the programme multiple number of times. UGC specifies that about 10% of seats over and above the sanctioned strength shall be allocated to accommodate the Lateral Entry students.

Candidates seeking entry at the second, third and fourth year, should meet the necessary eligibility criteria with respect to the certificate / diploma / degree they possess, with necessary minimum credits banked in the Academic Bank of Credits (ABC). Such students who get admitted in later years, other than first year will be guided by the following clauses:

- that the University shall notify the admission process and number of vacancies open for lateral entry.
- that the Lateral entrants shall be admitted only after such transparent screening process

and such procedure that the University may prescribe from time to time. University may prescribe different methods of screening for different programmes depending on the circumstances prevailing in each case.

• Lateral entry shall be permissible only in the beginning of years 2, 3, 4 of the Under Graduate / Honors programme; provided that the students seeking lateral entry shall have obtained the minimum pass marks / grades fixed by the University in their previous academic years.

#### **8. EVALUATION (INTERNAL & END SEMESTER ASSESSMENT) AND GRADES**

All Credit courses are evaluated for 100 marks. Internal Assessment component is for 25 marks and the End Semester University exam is for 75 marks for theory courses. In case of practical courses, research project work etc., Internal Assessment component is for 50 marks and the End Semester University exam is for 50 marks.

Internal Test Scheme: Principal of the College schedules the Mid-Semester Exam for all courses during 8/9<sup>th</sup> week of start of classes. Mid-Semester exam for 90 minutes' duration need to be conducted for all these theory courses. The evaluated marks need to be uploaded to Controller of Examinations of University. The answer books of Mid-Semester exams need to be preserved until the declaration of results by the University.

#### **8.1 INTERNAL ASSESSMENTS (For courses upto 6th Semester)**

#### **8.1.1 Internal Assessment Marks for Theory subjects**

Total Internal Assessment mark for a theory subject is 25 marks. The breakup is as follows:

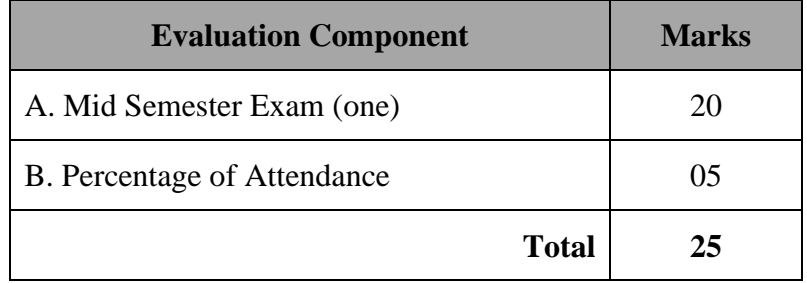

#### **8.1.2 Internal Assessment marks for Practical / Internships subjects**

Faculty member in-charge of Lab practical shall evaluate the practical subjects for 50 marks. The breakup is as follows:

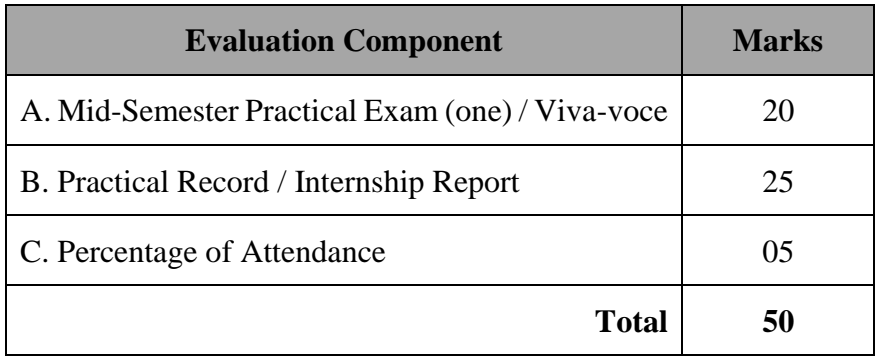

#### **8.1.3 Internal Assessment marks for Research Project Work**

There shall be a faculty member assigned as a Project Guide for each candidate doing the Research Project. Progress of the candidate can be assessed once in a month in a project review meeting. Three project review meetings shall be conducted for Internal Assessment.

Project review committee may be constituted and the committee shall organize project review meetings and evaluate the progress and to award the Internal Assessment marks. Internal Assessment component for the Research Project is 50 Marks. The breakup is as follows:

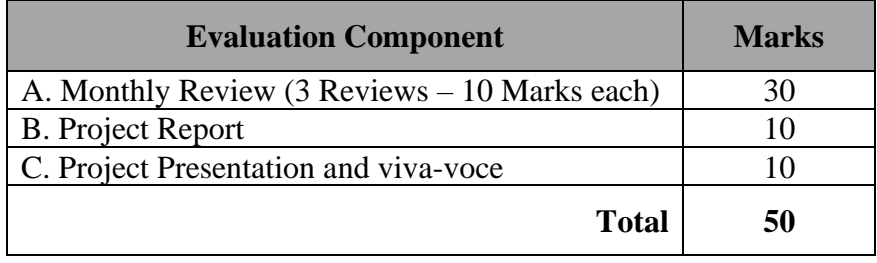

#### **8.1.4 Internal Assessment marks for Theory Subjects with Practical Components**

Faculty member in-charge of Theory Subjects with Practical Component shall evaluate the candidates both for their performance in theory and practical. Internal Assessment marks for Theory Subjects with Practical Components is 25 marks. The breakup is as follows:

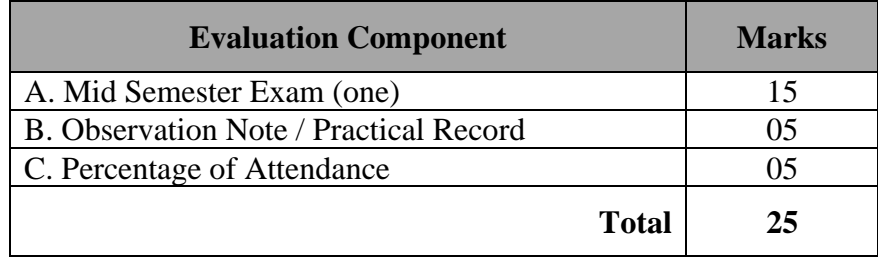

#### **8.1.5 Marks for Attendance is as follows**

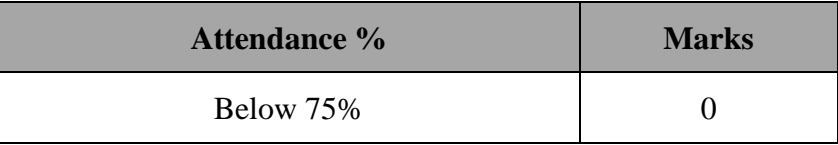

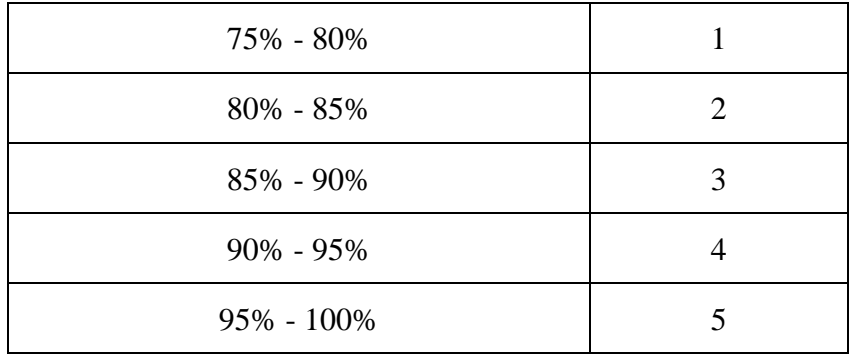

## **8.2 END SEMESTER ASSESSMENT [ For courses upto 6th Semester]**

Controller of Examinations (COE) of Pondicherry University schedules the End-Semester exams for all theory and practical subjects based on university calendar. For Theory courses with Practical components, End semester exams shall be conducted separately for Theory and Practical.

A detailed Exam Time Table shall be circulated at least 15 days before the start of exams, mostly during 15/16<sup>th</sup> week of the Semester. Question Papers shall be set externally based on BoS approved syllabus. All students who have a minimum of 70% attendance are eligible to attend the end-semester exams. Attendance percentage shall be calculated for each course to decide the eligibility of the candidate for writing the end-semester examination.

#### **8.2.1 Breakup of End Semester Marks**

#### **(All End Semester Exams shall be conducted by the Pondicherry University)**

The question paper shall be set as per the Bloom's Taxonomy. Various levels along with it's description and sample questions are as follows:

**Knowledge:** Recall or remember previously learned information. Example: List the basic data types in Python

**Comprehension:** Demonstrate understanding of facts and ideas by organizing, comparing, translating, interpreting, giving descriptions, and stating the main ideas. Example: Explain how a stack data structure works.

**Application:** Apply knowledge and concepts to solve problems in new situations. Use learned information in a different context.

Example: Write a Python program to solve the deadlock problem.

**Analysis:** Break down information into parts and examine the relationships between the parts. Identify motives or causes.

Example: Analyse the efficiency of two sorting algorithms and compare their advantages and disadvantages.

**Synthesis:** Create a new whole by combining elements in novel ways. Use creativity to produce something original.

Example: Design a web application that can generate a time table of a school.

Distribution of questions at various levels are as indicated.

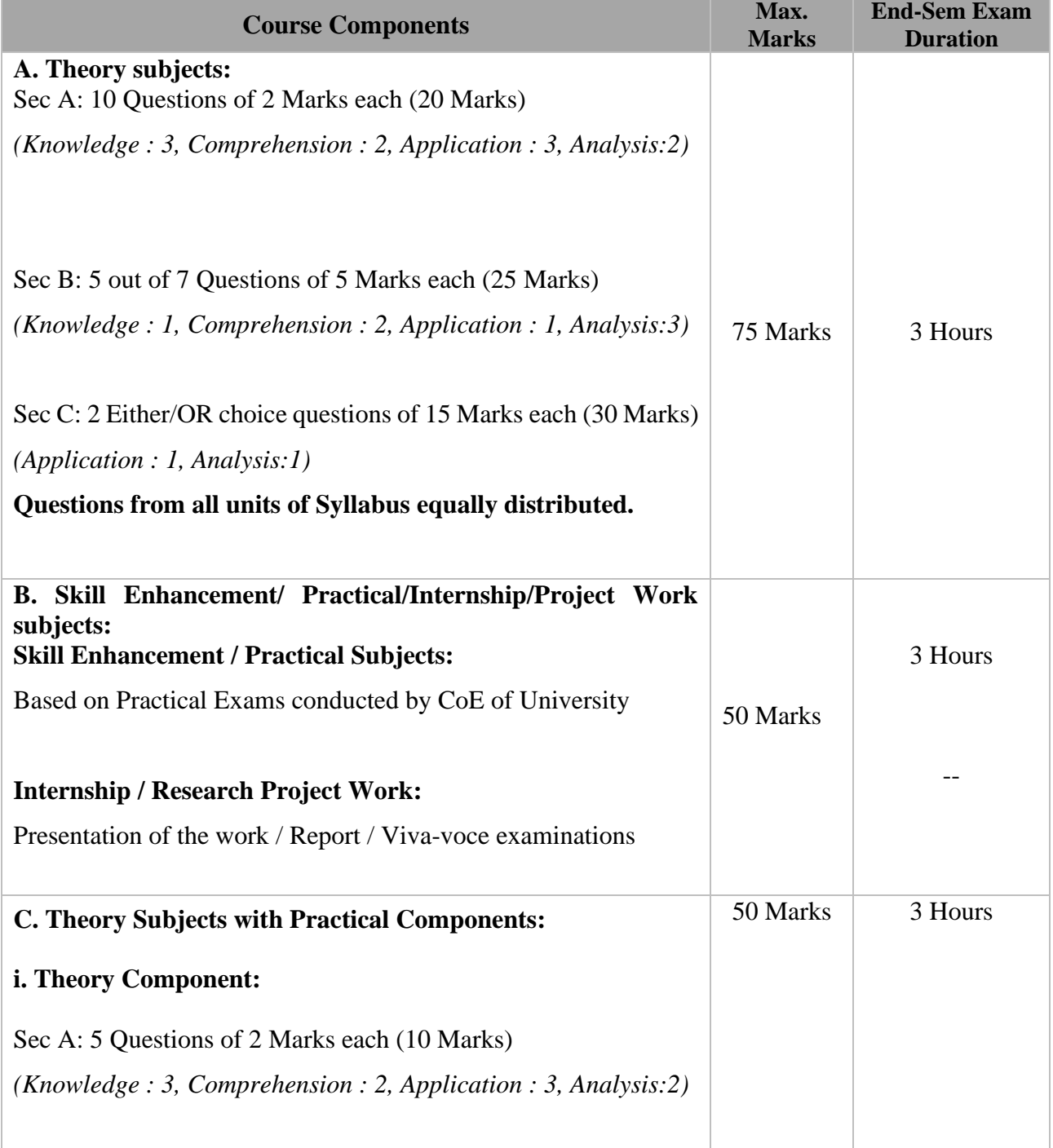

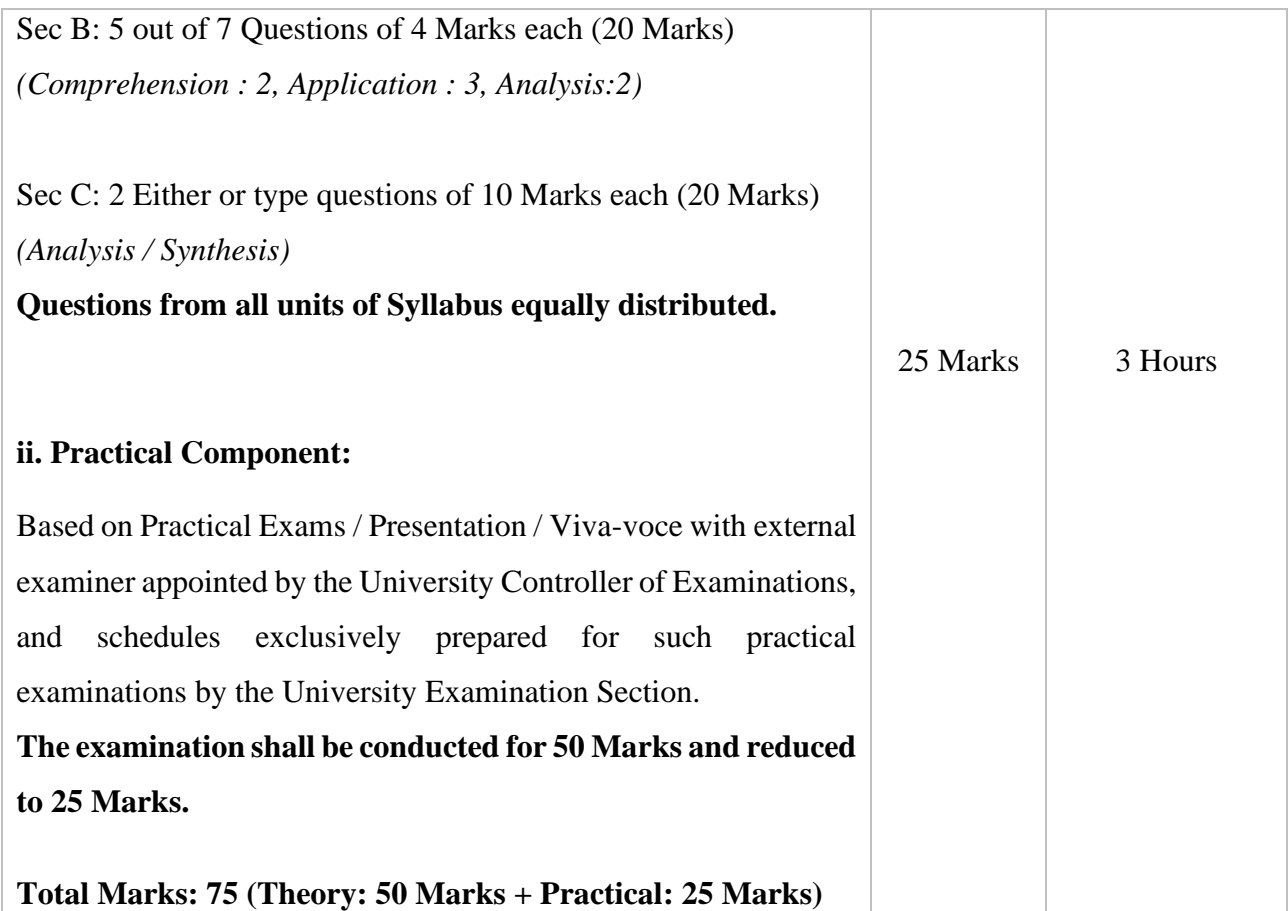

#### **8.3 CONSOLIDATION OF MARKS AND PASSING MINIMUM**

Controller of Examinations of the University consolidates the Internal Assessment marks uploaded by the Colleges and marks secured by students in End-Semester examinations. The total marks will be converted into letter grades. The passing minimum is 40% marks (Internal Assessment + End Semester Assessment put together) and students who secure between 40% and 49% will be awarded 'P' (Pass Grade).

#### **8.3.1 Arrear Exam**

A student who secures less than 40% marks in aggregate is declared as *Fail* and that student is eligible to take up supplementary examination by registering to the failed course in the following Semester. All other candidates who failed due to shortage of attendance and those who are seeking to improve the grade shall repeat the course.

#### **8.3.2 Letter Grades and Calculation of CGPA**

The total marks secured by a student in each subject shall be converted into a letter grade. UGC Framework has suggested a Country wide uniform letter grades for all UG courses. The following table shows the seven letter grades and corresponding meaning and the grade points for calculation

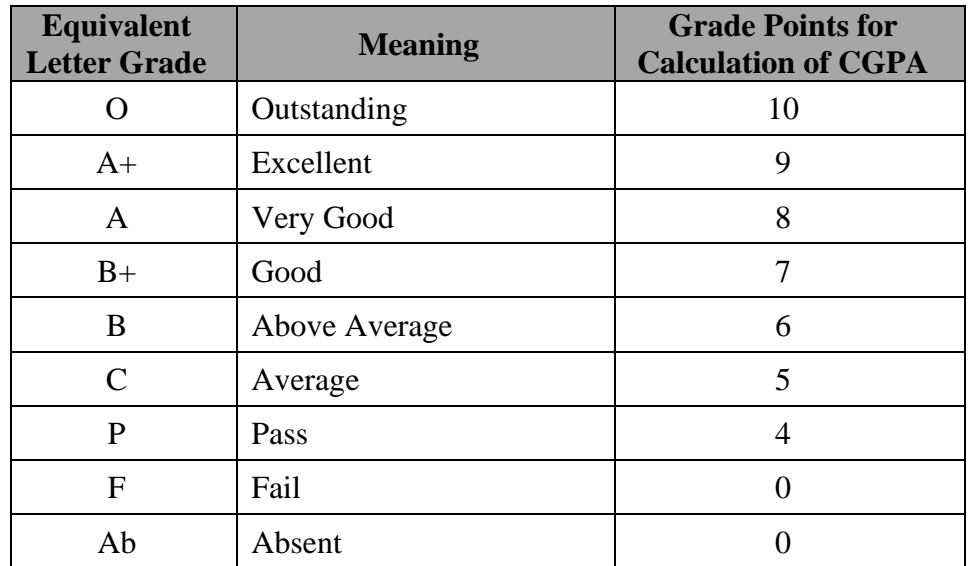

In order to work out the above letter grades, the marks secured by a student (Total of Internal Assessment and End Semester Assessment) would be categorized for relative grading.

The range of marks for each grade would be worked as follows:

- Highest marks in the given subject: X
- Cut of marks for grading purpose: 50 marks
- Passing minimum: 40
- Number of grades (except P Pass)  $(O, A+, A, B+, B, C)$ :  $G = 6$
- Range of marks:  $K = (X 50) / G$

(i) If  $K \geq 5$ , then the grades shall be awarded as given in the following table.

| Range of Marks in %         | <b>Letter Grade Points for</b> | <b>Grade Points for</b> |
|-----------------------------|--------------------------------|-------------------------|
| X to $(X-K) + 1$            |                                | 10                      |
| $(X-K)$ to $(X-2K) + 1$     | $A+$                           | 9                       |
| $(X-2K)$ to $(X-3K) + 1$    | A                              | 8                       |
| $(X-3K)$ to $(X-4K) + 1$    | $B+$                           |                         |
| $(X-4K)$ to $(X-5K) + 1$    | <sub>B</sub>                   | 6                       |
| $(X-5K)$ to 50              | $\mathsf{C}$                   | 5                       |
| $40 - 49$                   | P                              | 4                       |
| Below 40                    | F                              | $\mathbf{\Omega}$       |
| Absent (Lack of Attendance) | Ab                             |                         |

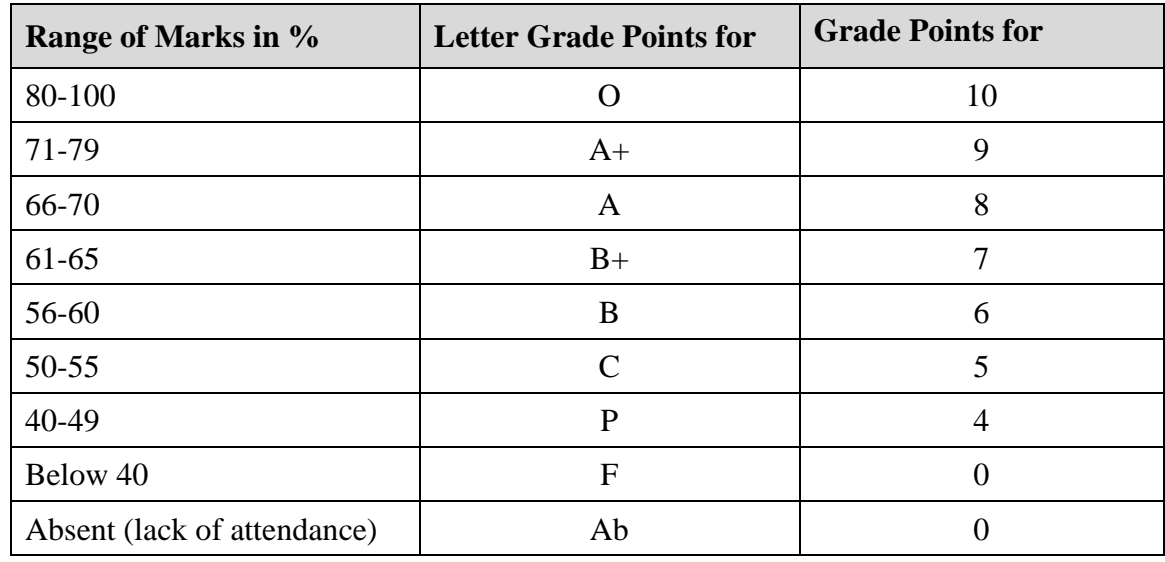

(ii) If  $K < 5$ , then the grades shall be awarded as given in the following table.

#### **8.3.3 Calculation of Semester Grade Point Average and Cumulative Grade Point Average**

Semester Grade Point Average (SGPA) is calculated by taking a weighted average of all grade points secured by a candidate from all subjects registered by him/her in the given Semester. The weights being the number of credits that each subject carries.

Cumulative Grade Point Average (CGPA) shall be calculated as the weighted average of credits that course carries and the value of Grade points averaged for all subjects.

#### **8.3.4 Computation of SGPA and CGPA**

The following procedure shall be followed to compute the Semester Grade Point Average (SGPA) and Cumulative Grade Point Average (CGPA):

The SGPA is the ratio of the sum of the product of the number of credits with the grade points scored by a student in all the courses taken by a student to the sum of the number of credits of all the courses undergone by a student, i.e. SGPA  $(S_i) = \Sigma(C_i \times G_i) / \Sigma C_i$ 

where  $C_i$  is the number of credits of the i<sup>th</sup> course and  $G_i$  is the grade point scored by the student in the  $i<sup>th</sup>$  course.

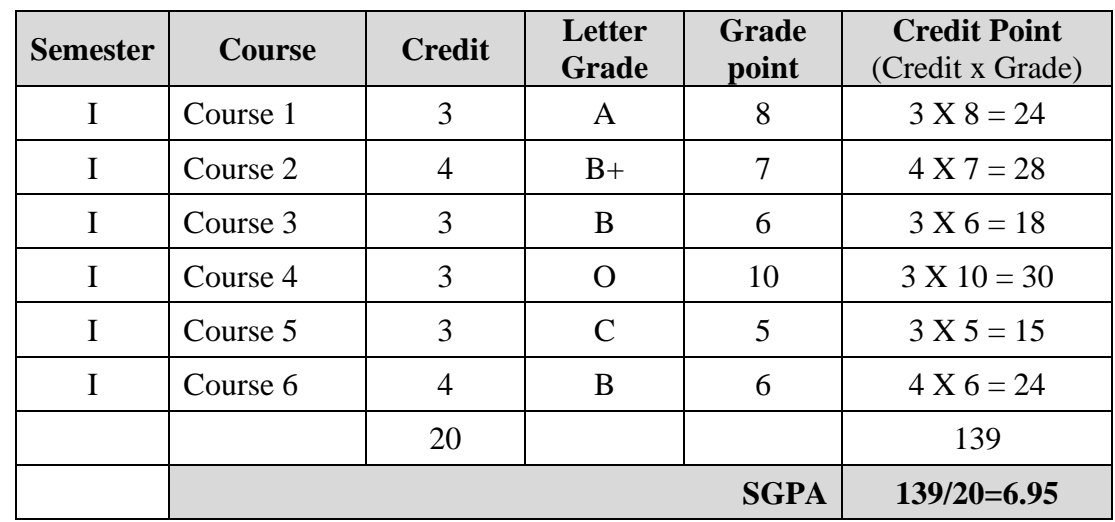

## **(i) Example for Computation of SGPA where candidate has not failed in any course**

## **(ii) Example for Computation of SGPA where candidate has failed in one course**

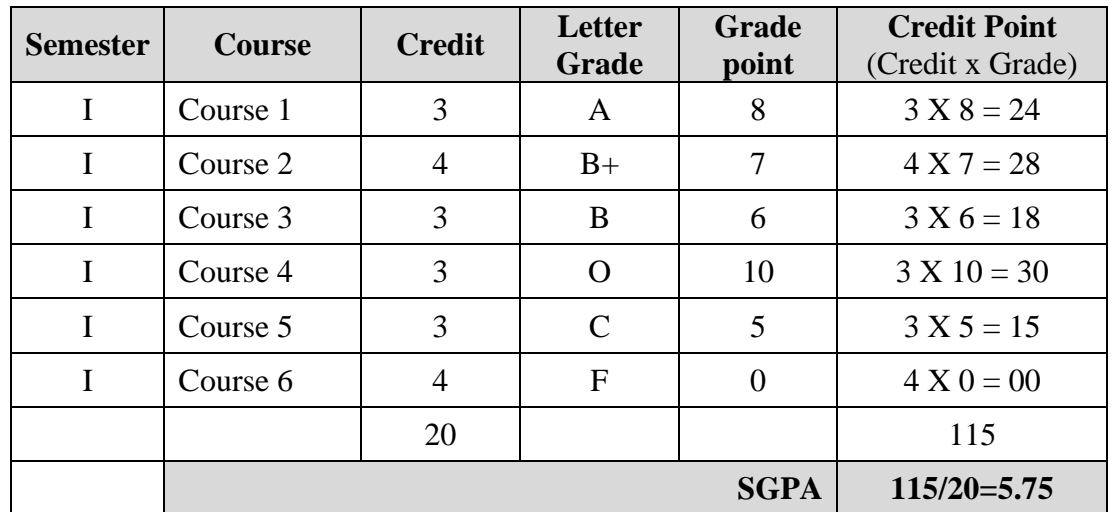

## **(iii) Example for Computation of SGPA where candidate has failed in two courses**

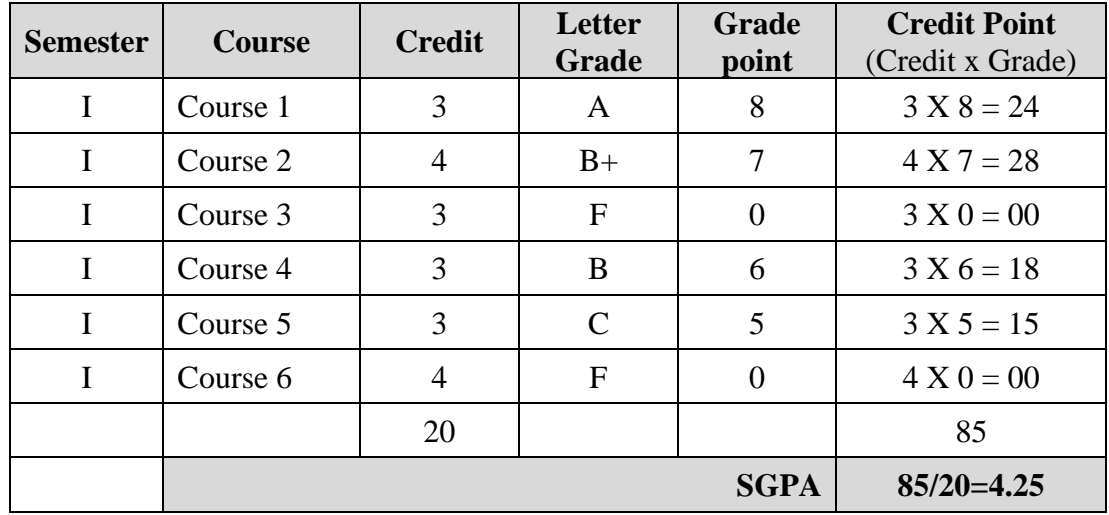

The CGPA shall also be calculated in similar way as shown in examples (i), (ii) and (iii) of SGPA for all subjects taken by the students in all the semesters. However, if any student fails more than once in the same subject, then while calculating CGPA, the credit and grade point related to the subject in which the student fails in multiple attempts will be restricted to one time only. The SGPA and CGPA shall be rounded off to 2 decimal points and reported in the transcripts.

In case of audit courses offered, the students may be given (P) or (F) grade without any credits. This may be indicated in the mark sheet. Audit courses will not be considered towards the calculation of CGPA.

#### **8.3.5 Declaration of Results**

Controller of Examinations (COE) of the University shall declare the results of given UG programme following the CGPA secured by students by the end of  $6<sup>th</sup>$  Semester and  $8<sup>th</sup>$  Semester.

#### **8.3.6 Classification of Divisions**

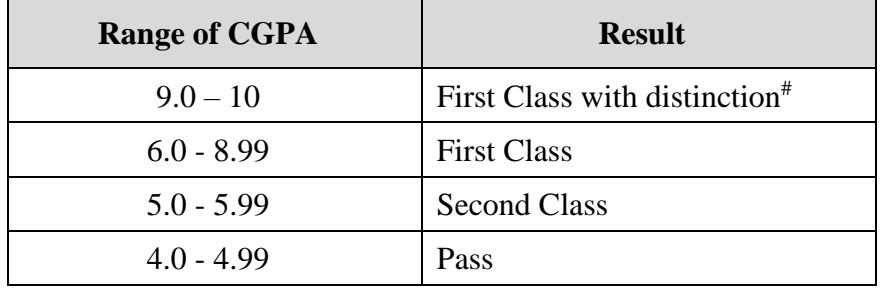

# Distinction will be awarded **ONLY** to those candidates who have cleared **ALL** subjects in the first attempt.

#### **8.4 INTERNAL ASSESSMENT/ END-SEMESTER ASSESSMENT/ PASSING MINIMUM/GRADES (FOR 7th & 8 th SEMESTERS)**

Regulations to be notified in the next revision after the confirmation from University NEP committee.

#### **9. MINIMUM CREDIT REQUIREMENTS**

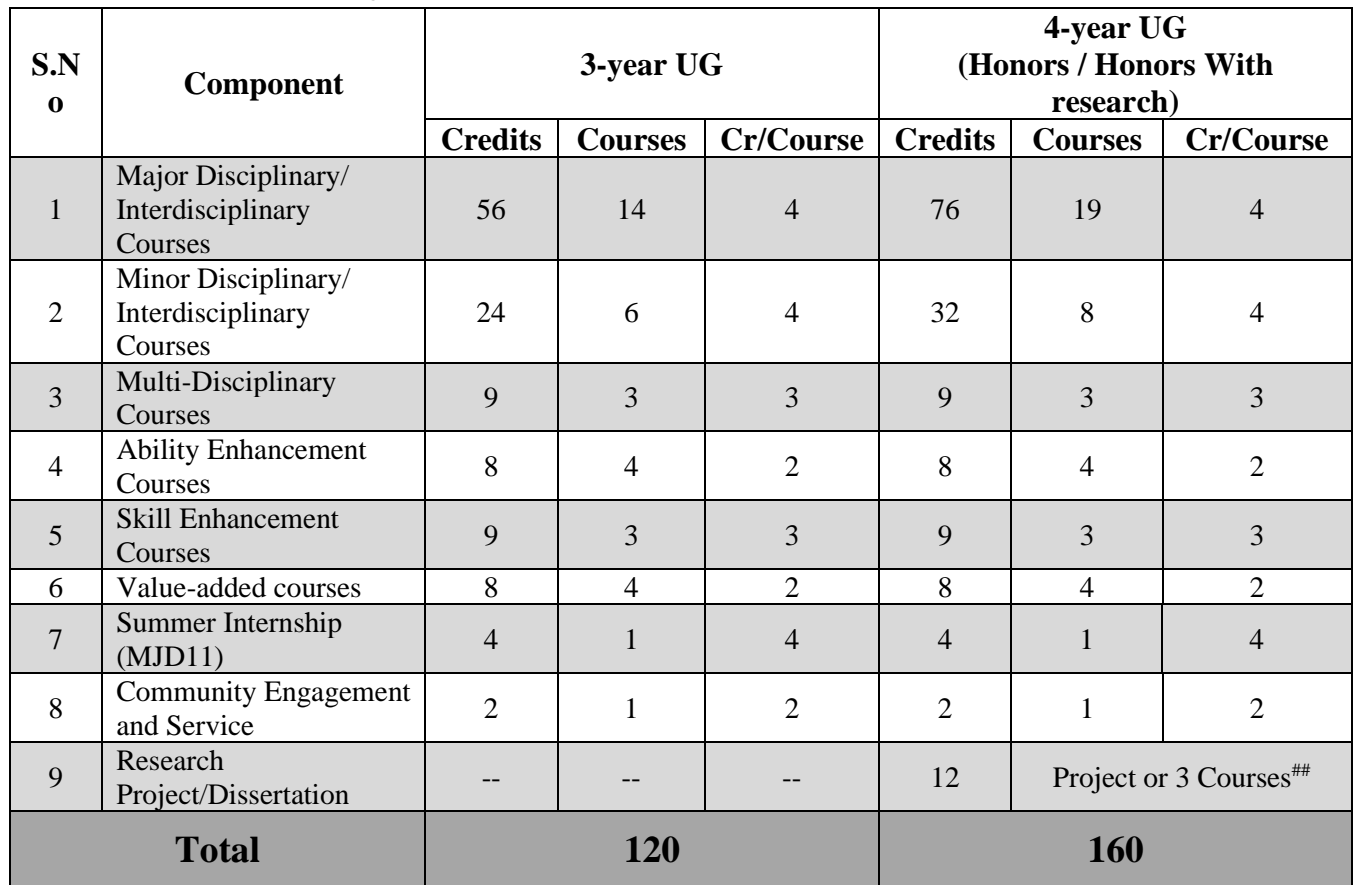

##Note: Honors students not undertaking research will do 3 courses for 12credits in lieu of a research project/Dissertation.

- MJD: Major Disciplinary (Compulsory Hardcore Subjects)
- MID: Minor Disciplinary (Specialization Specific Softcore Subjects)
- MLD: Multi-Disciplinary
- AEC: Ability Enhancement Courses
- SEC: Skill Enhancement Courses
- VAC: Value Added Courses
- SG: Specialization Group
- Course Code: IT1MJ01(E) (IT- B.Sc. Information Technology, 1-Semester, MJ-Component, 01-Course Number in the respective component, E-Elective)

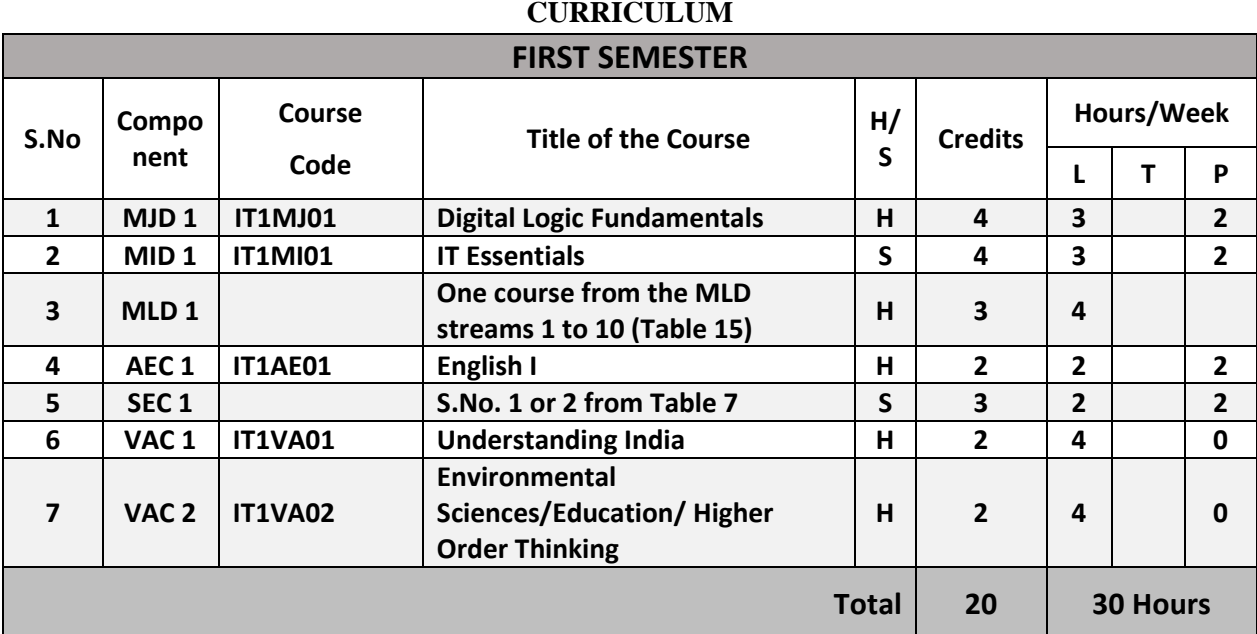

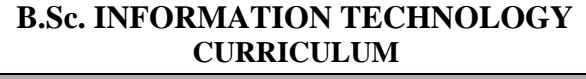

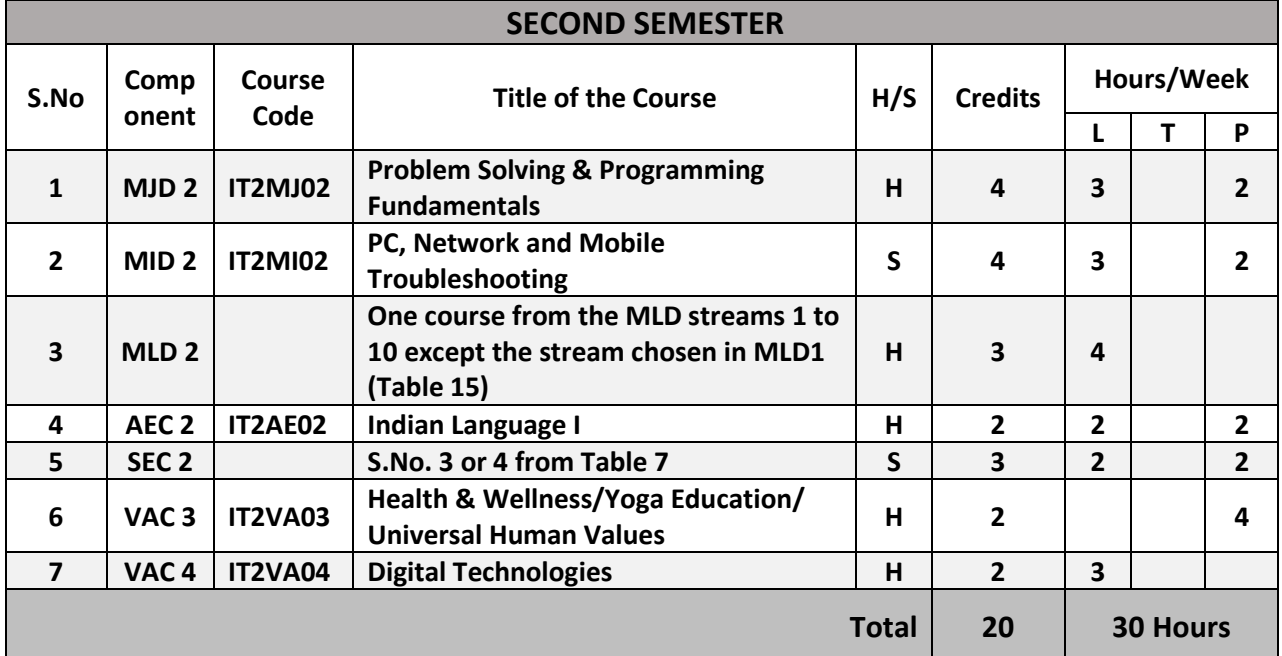

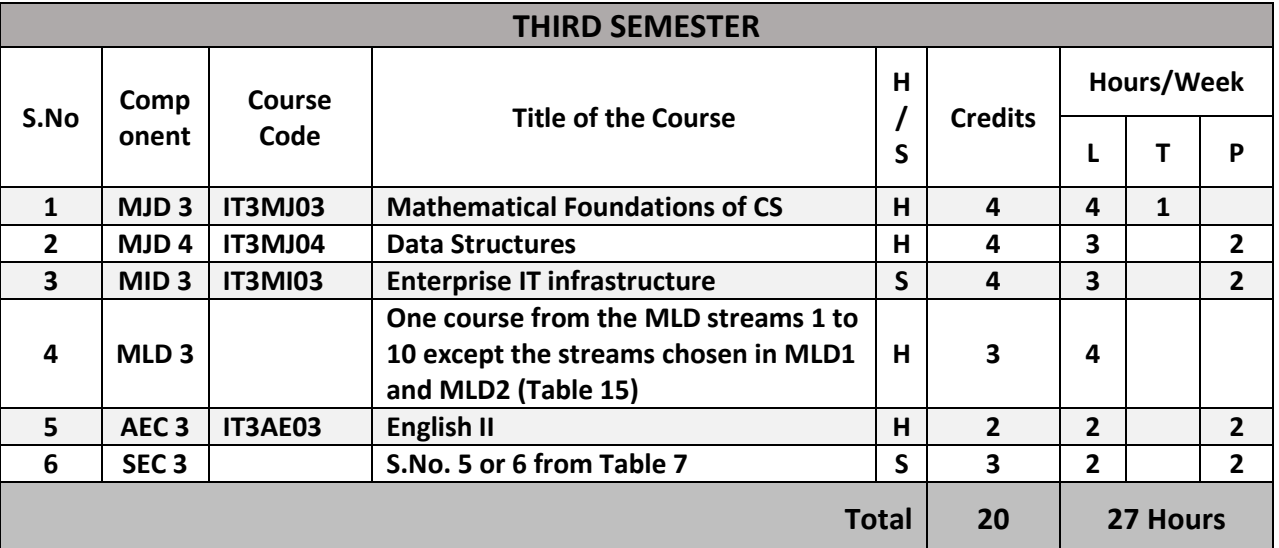

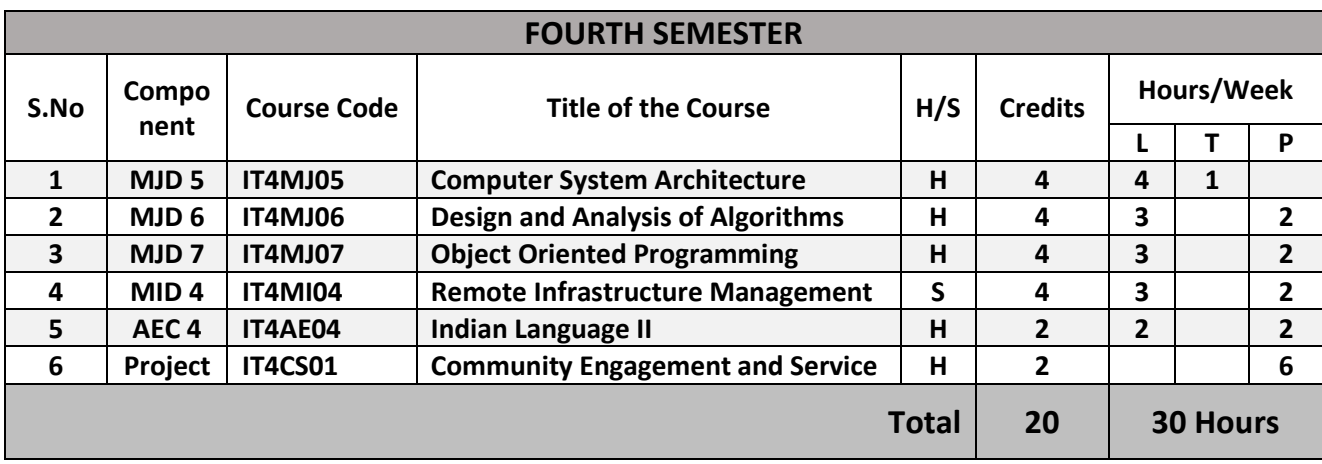

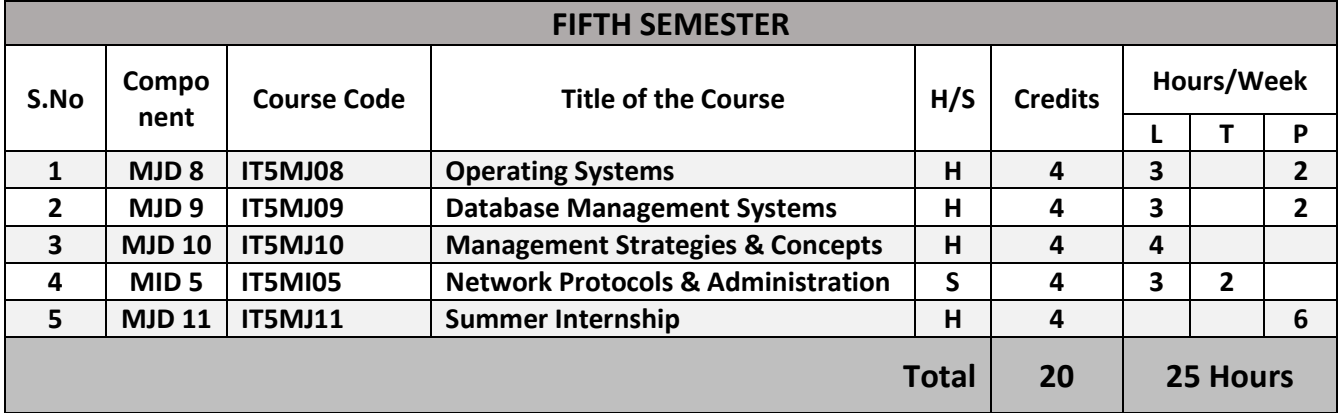

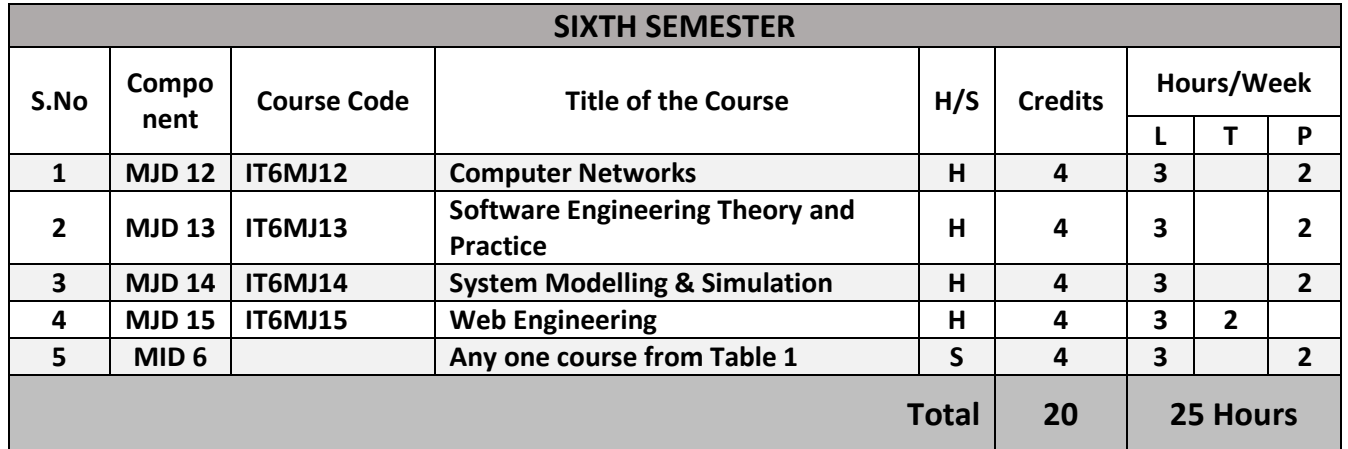

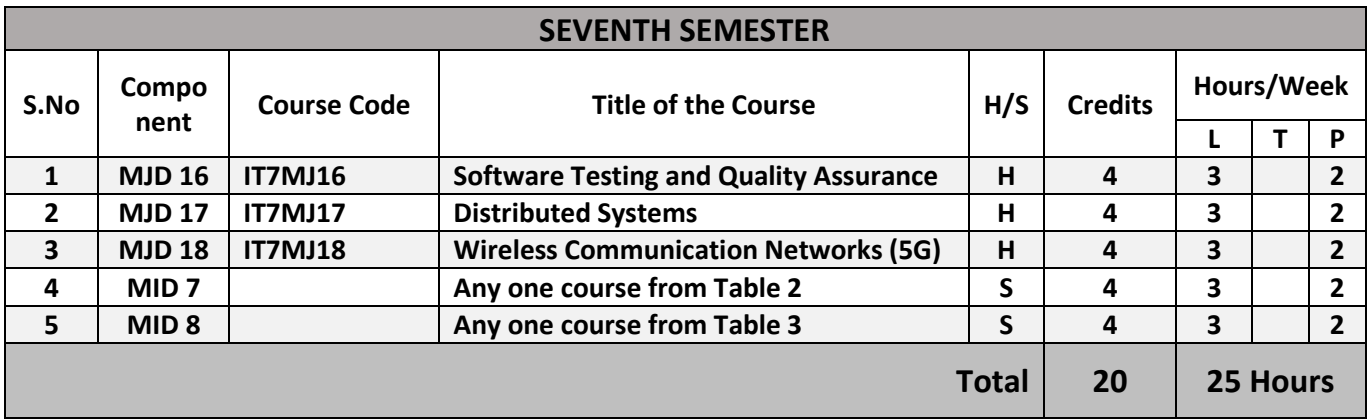

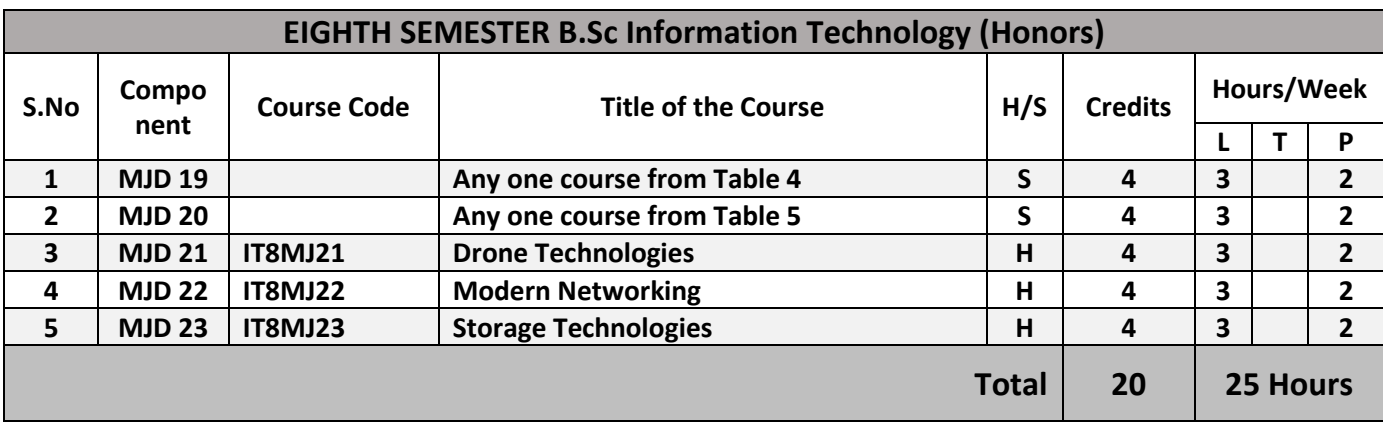

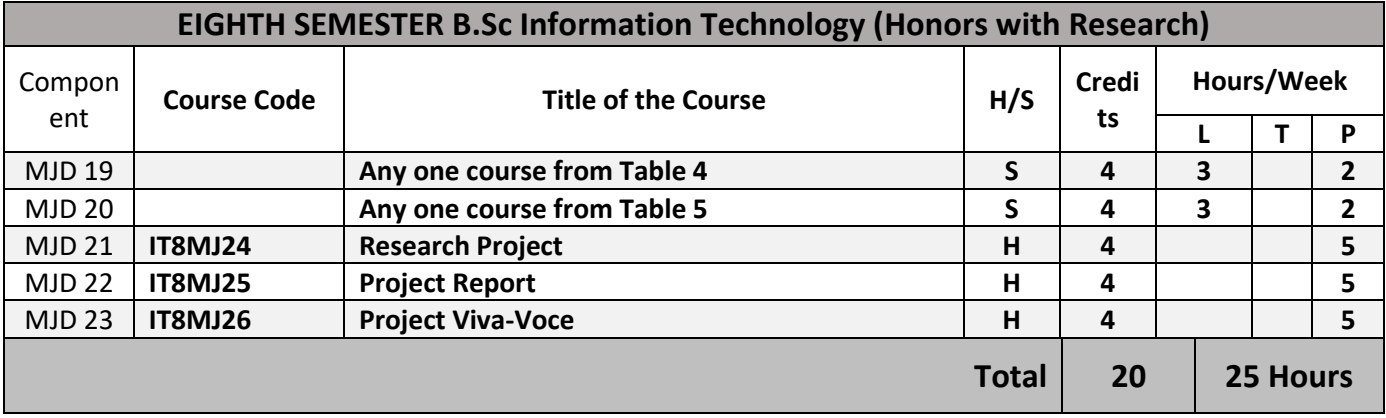

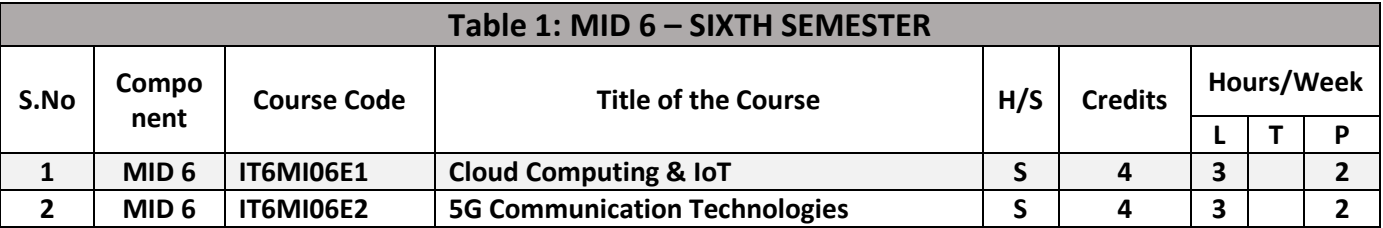

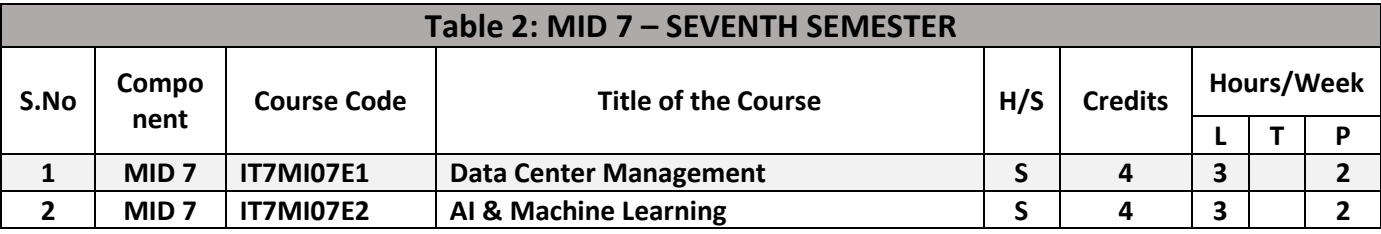

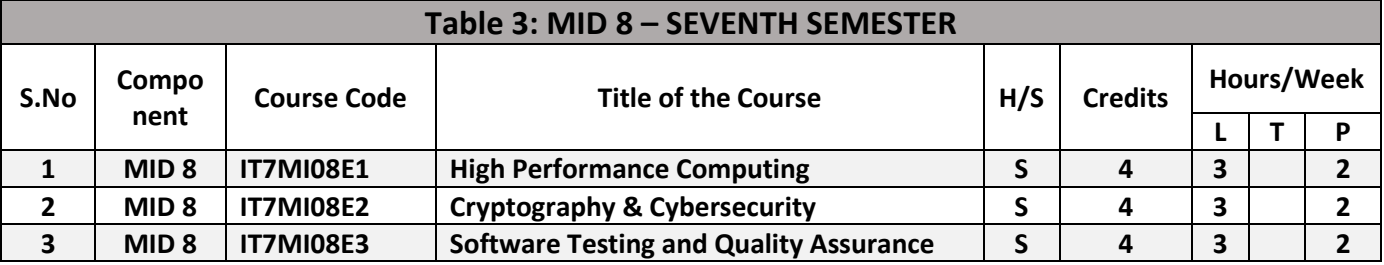

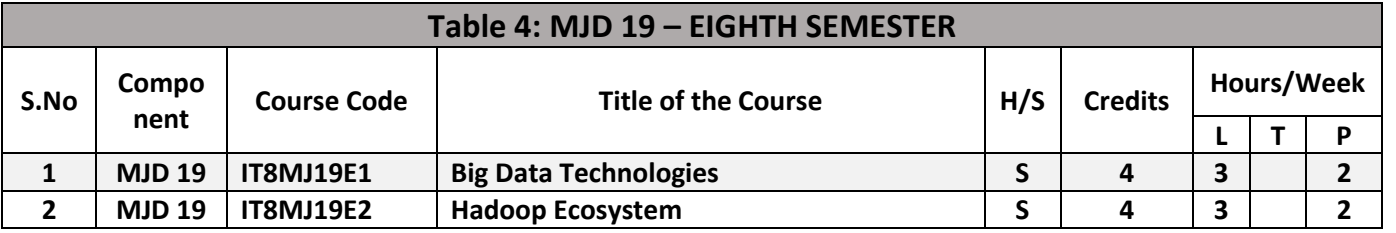

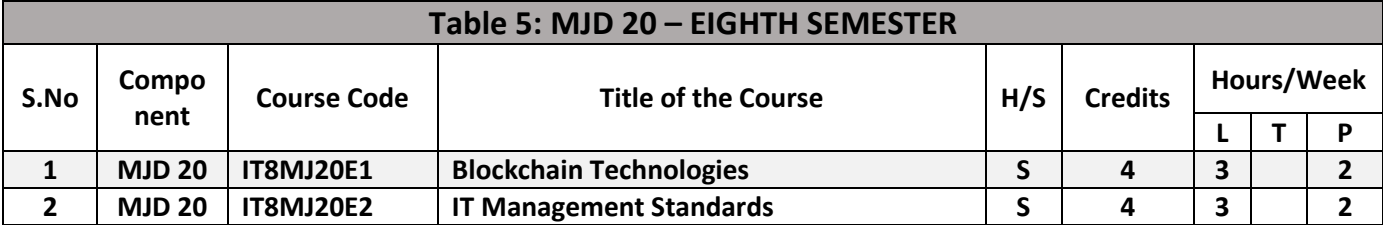

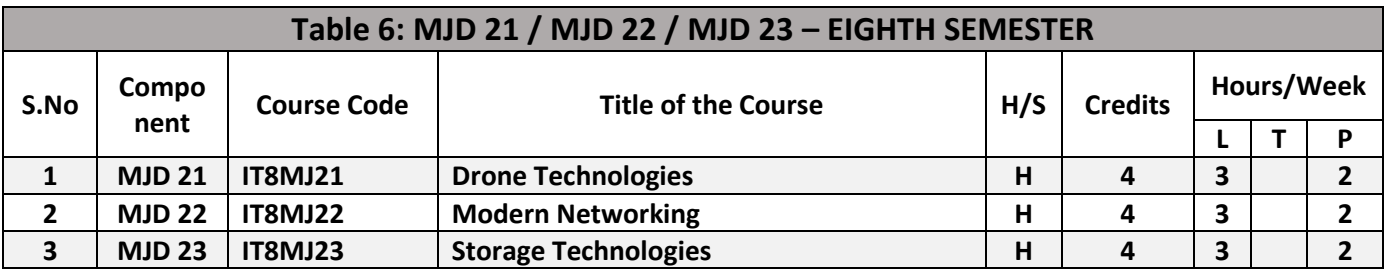

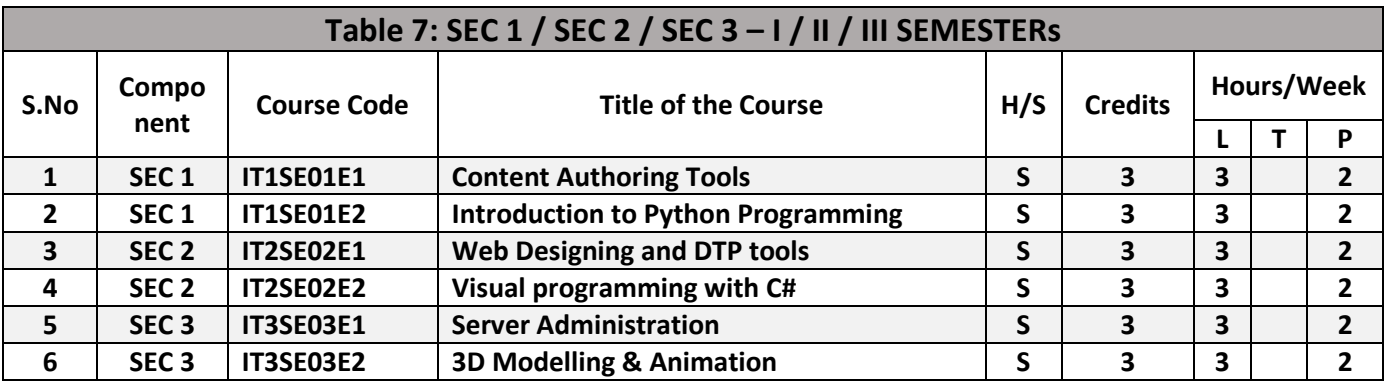

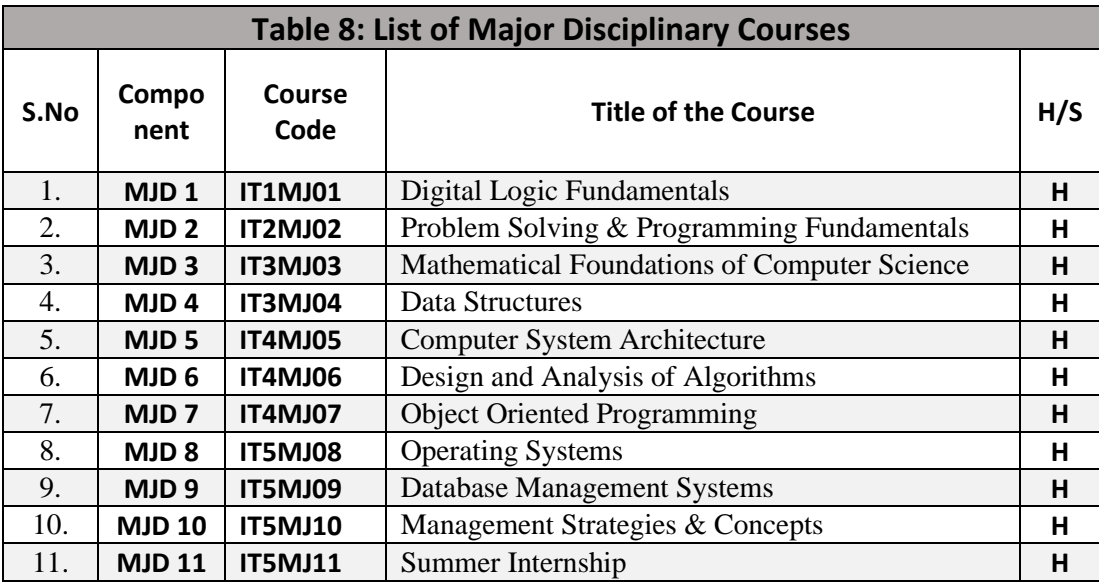

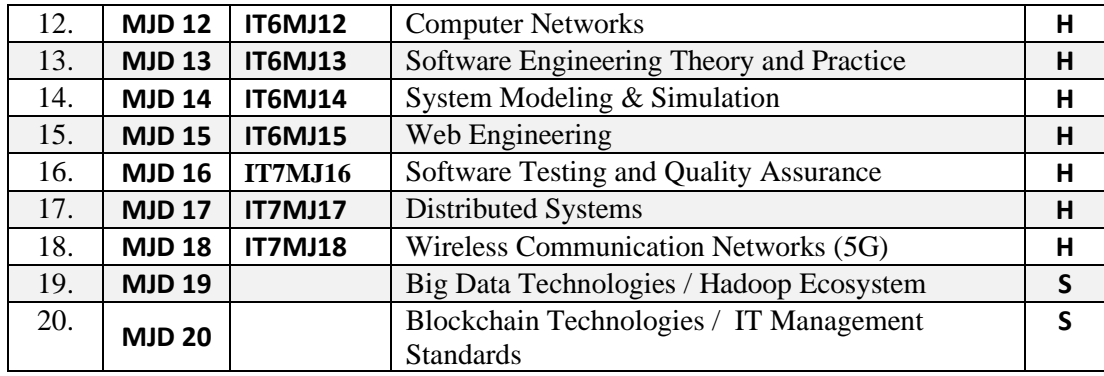

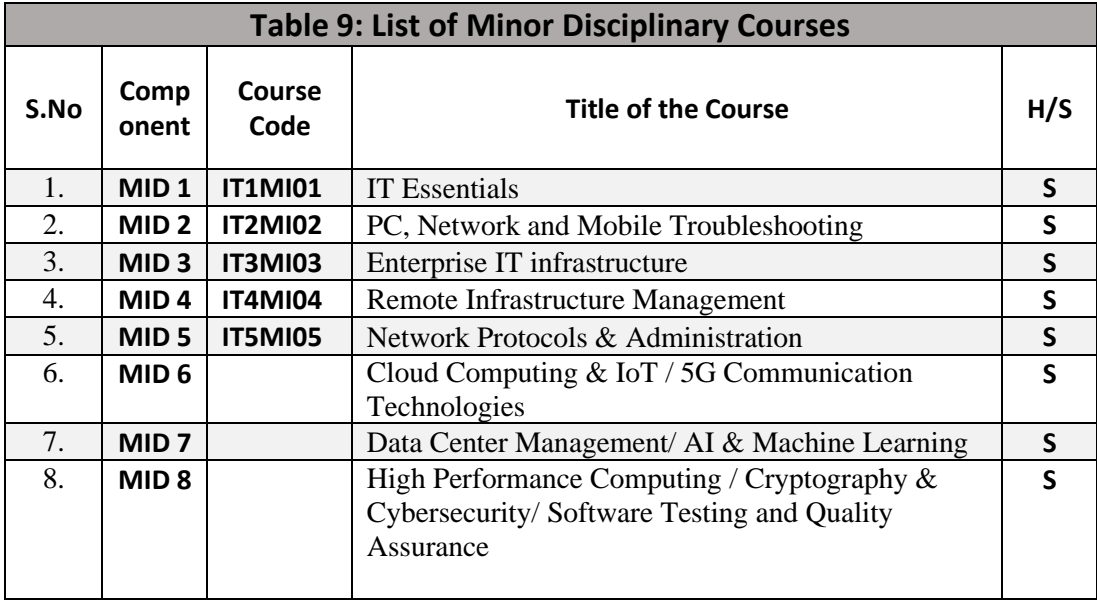

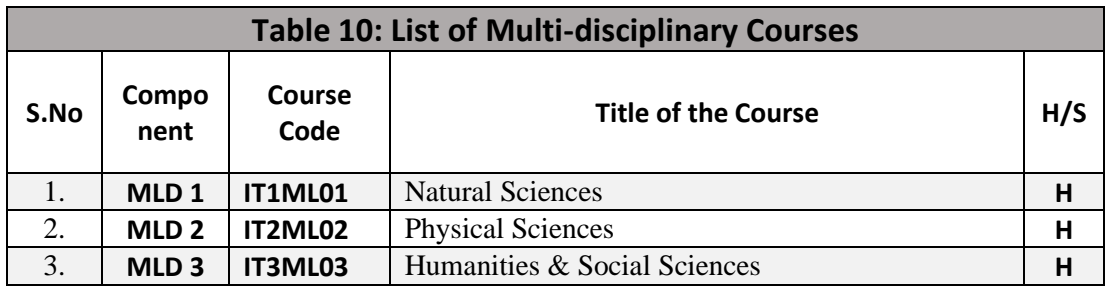

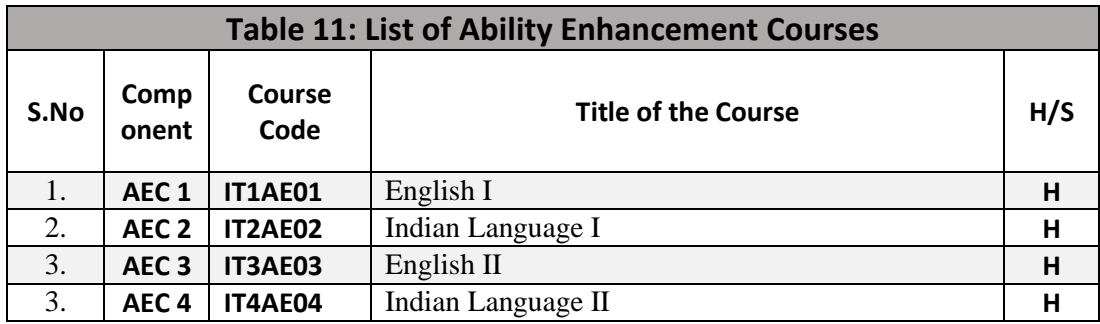

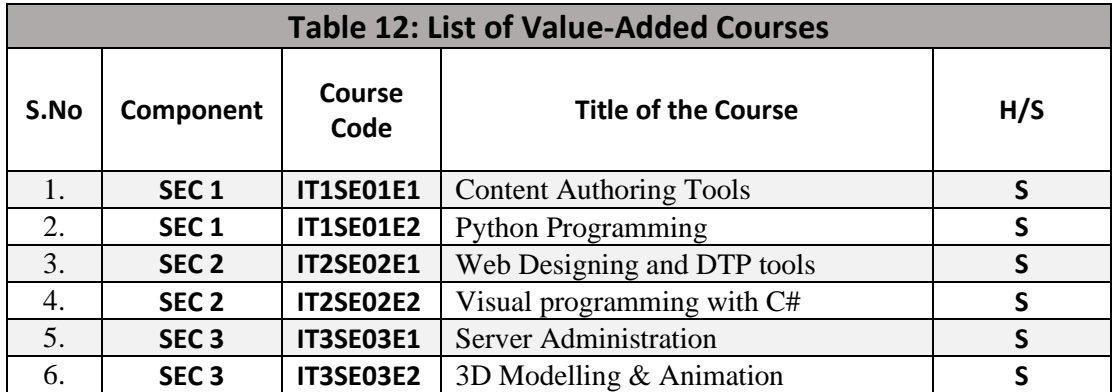

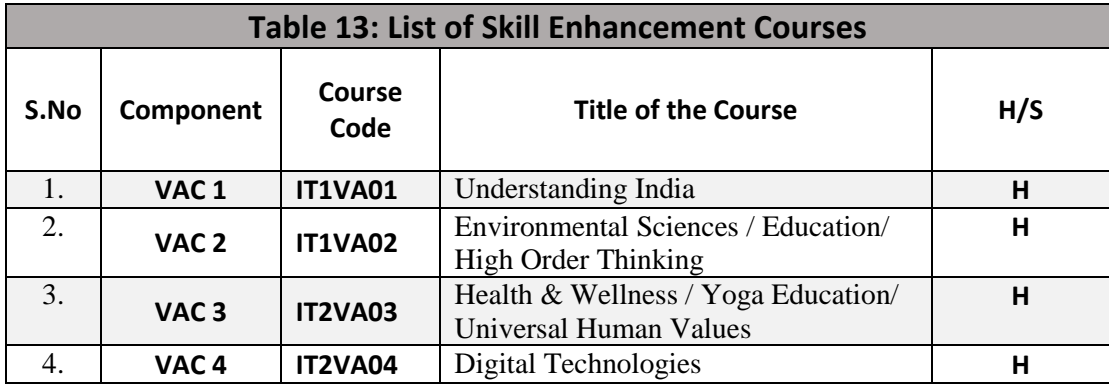

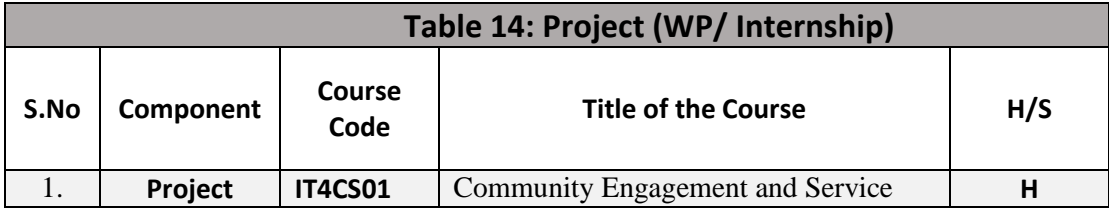

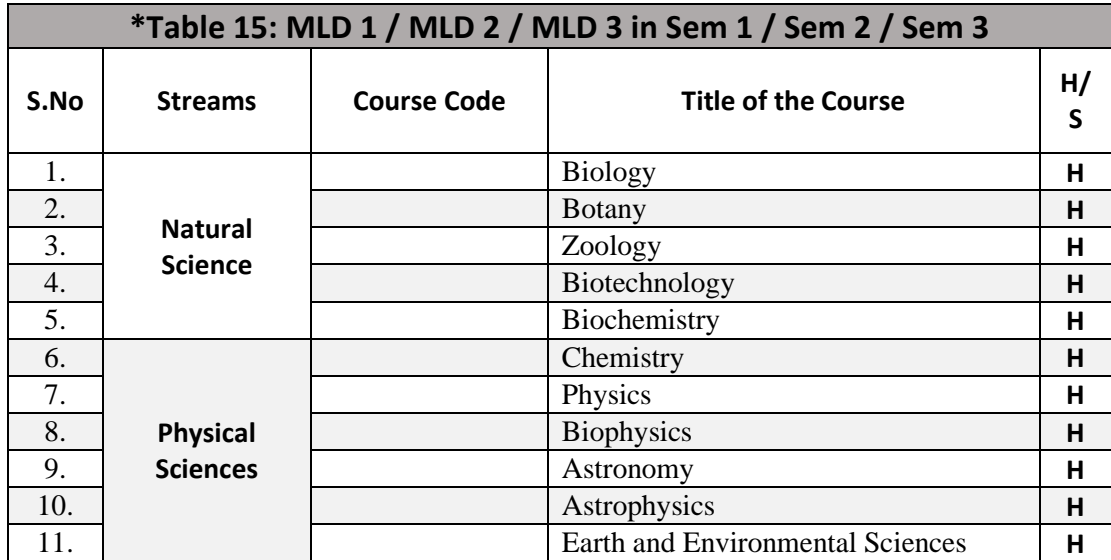

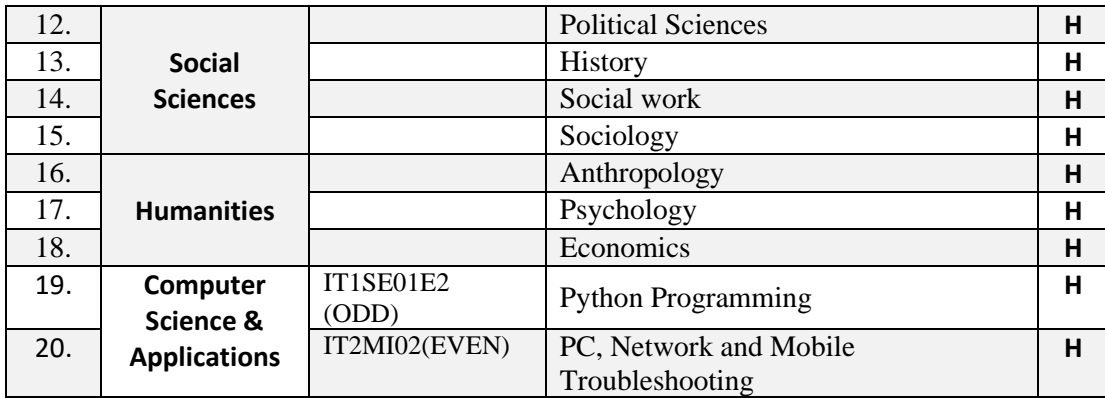

\*Courses will be announced after the approval of the respective boards.

# **SYLLABUS**

## **SEMESTER I**

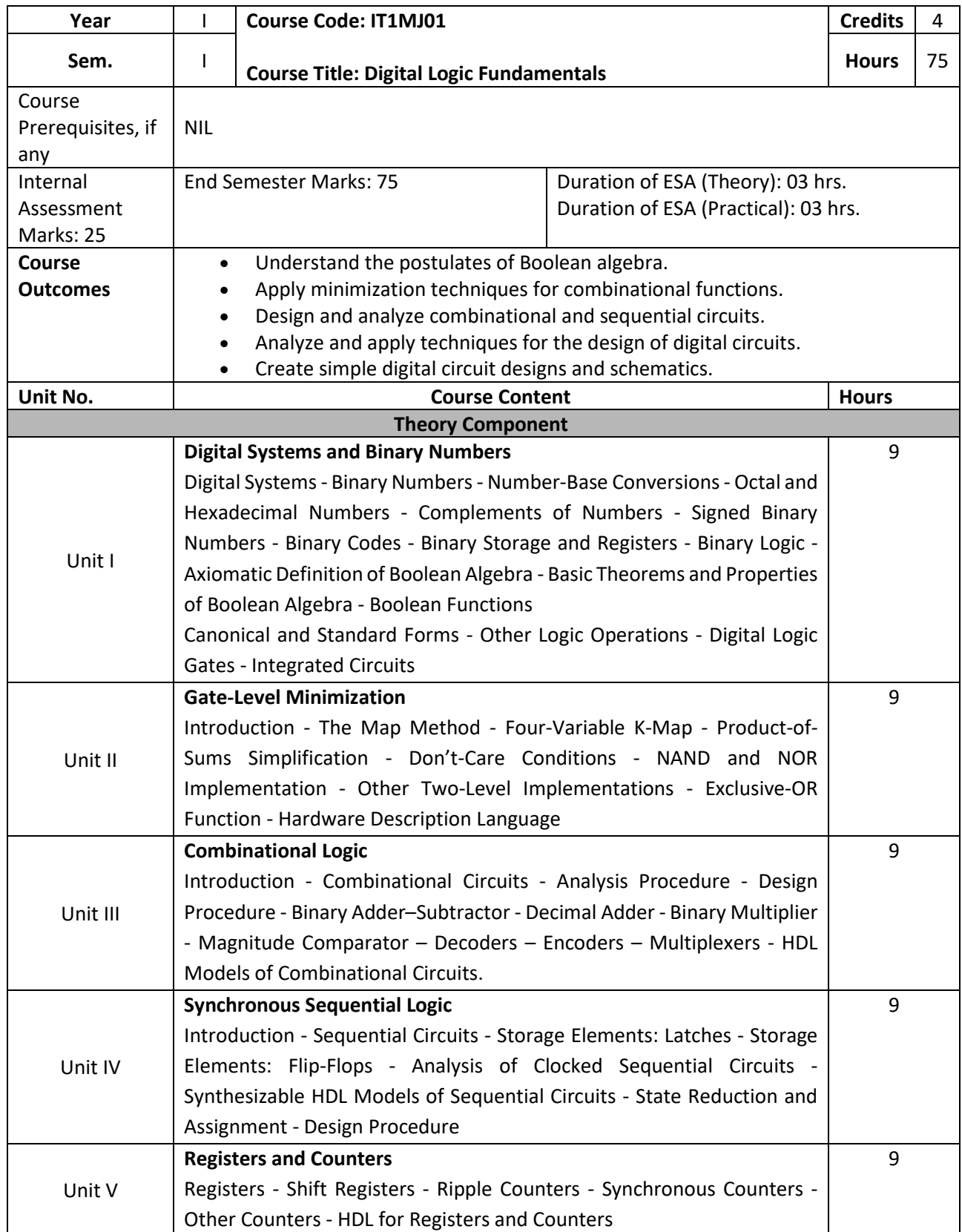

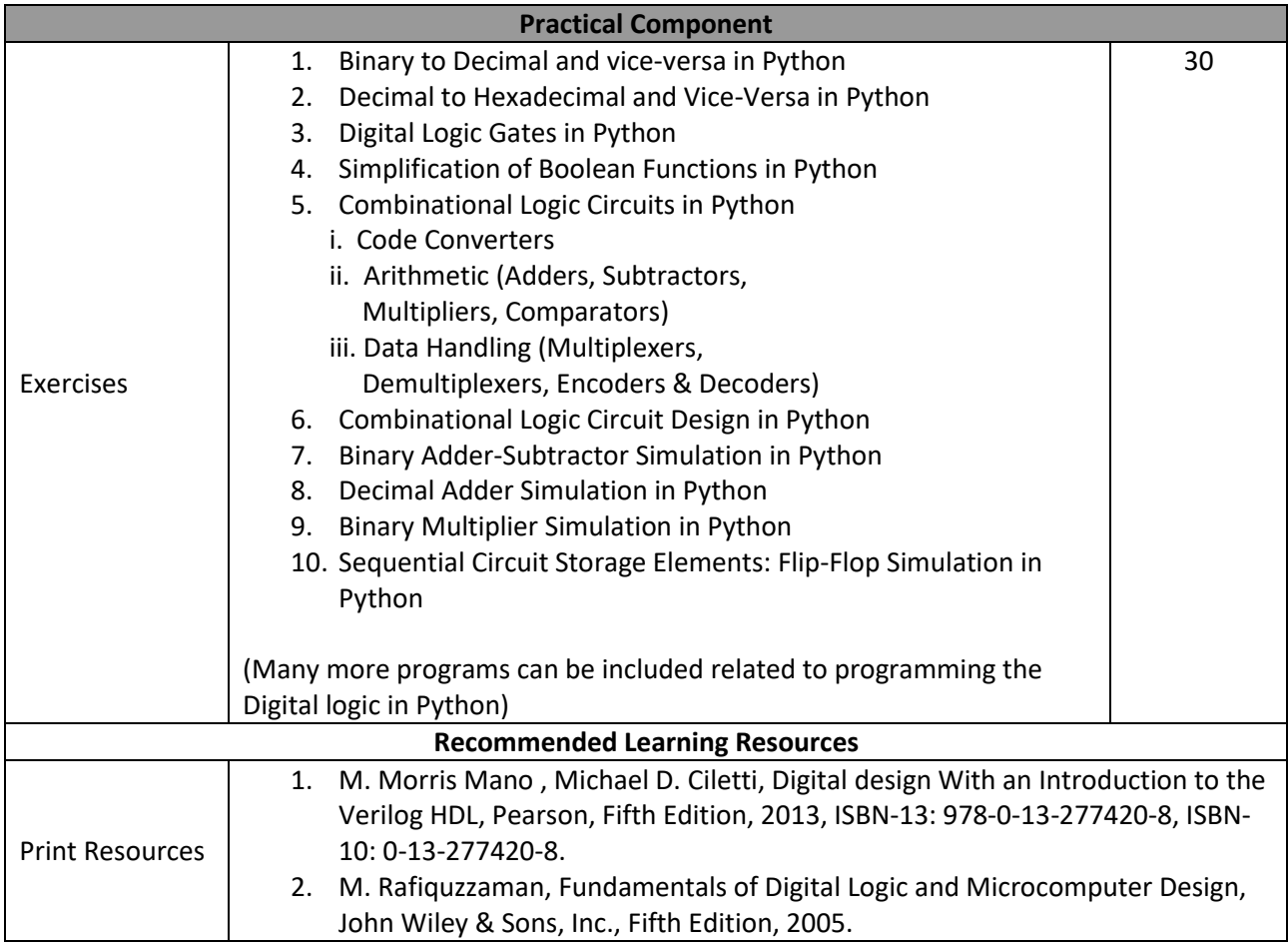

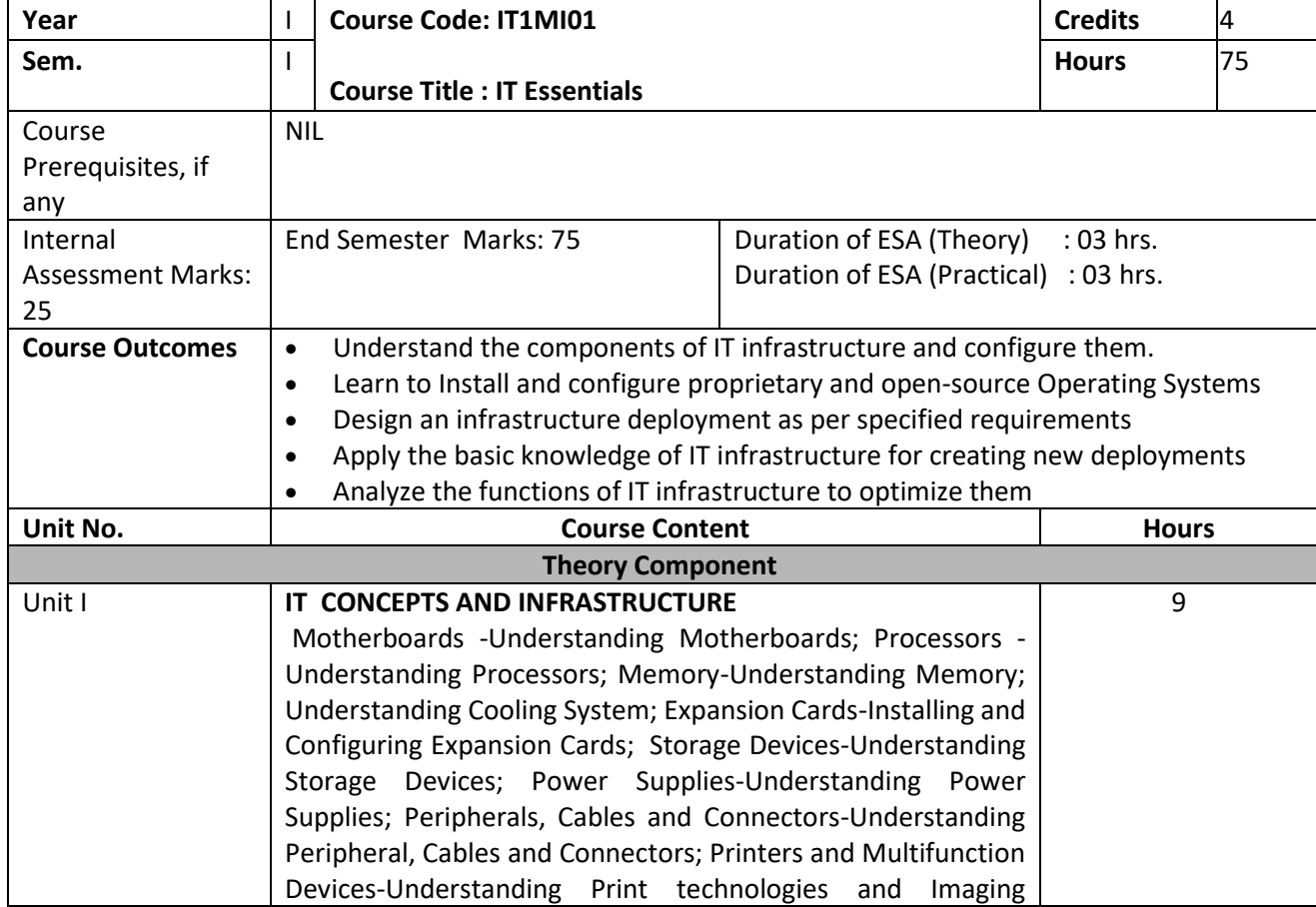

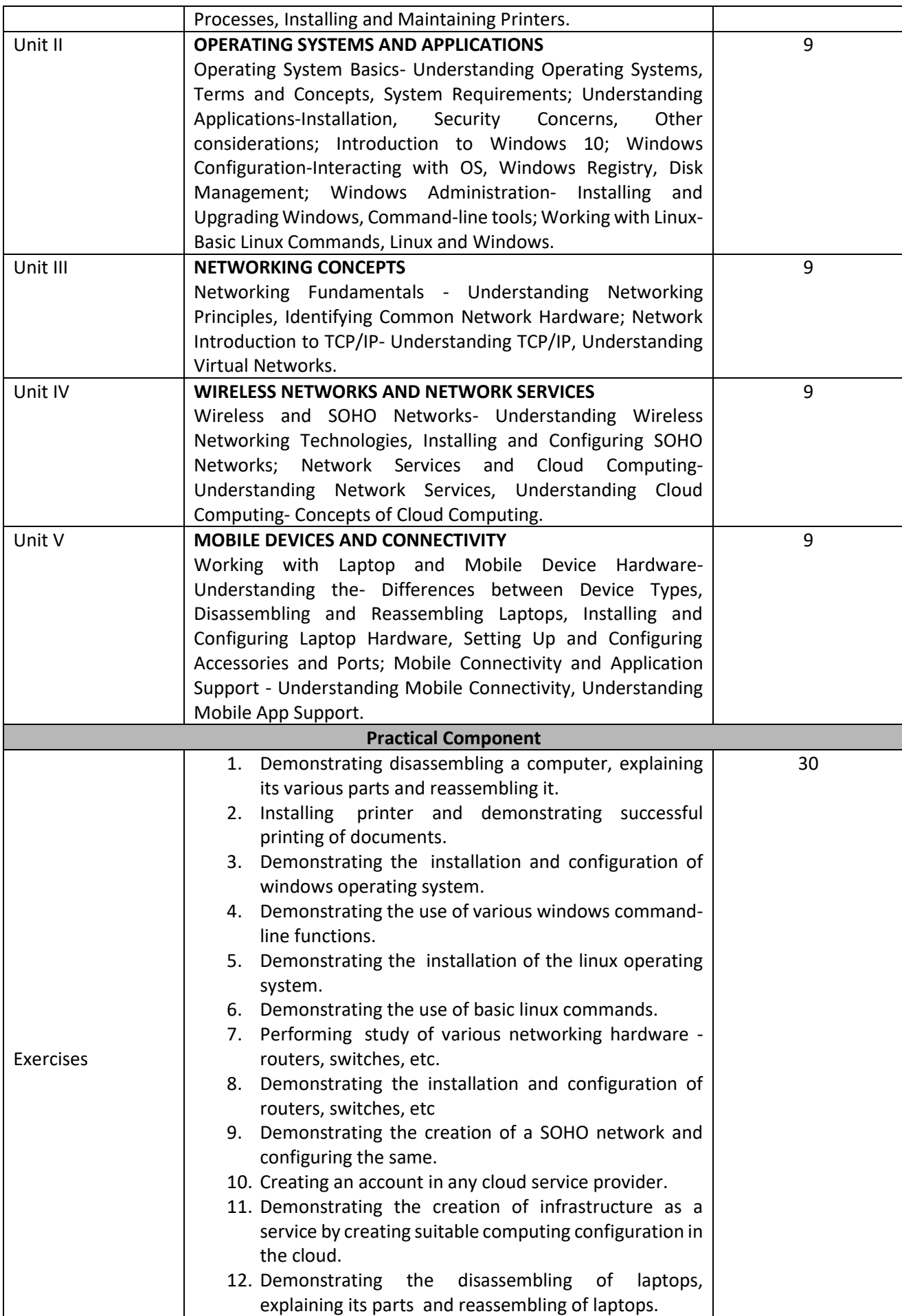

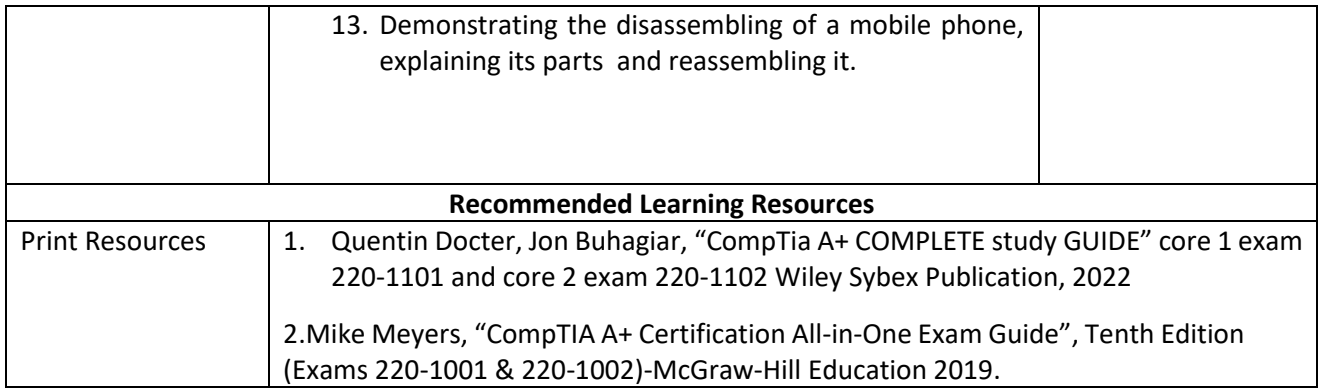

#### **Skill Enhancement Courses**

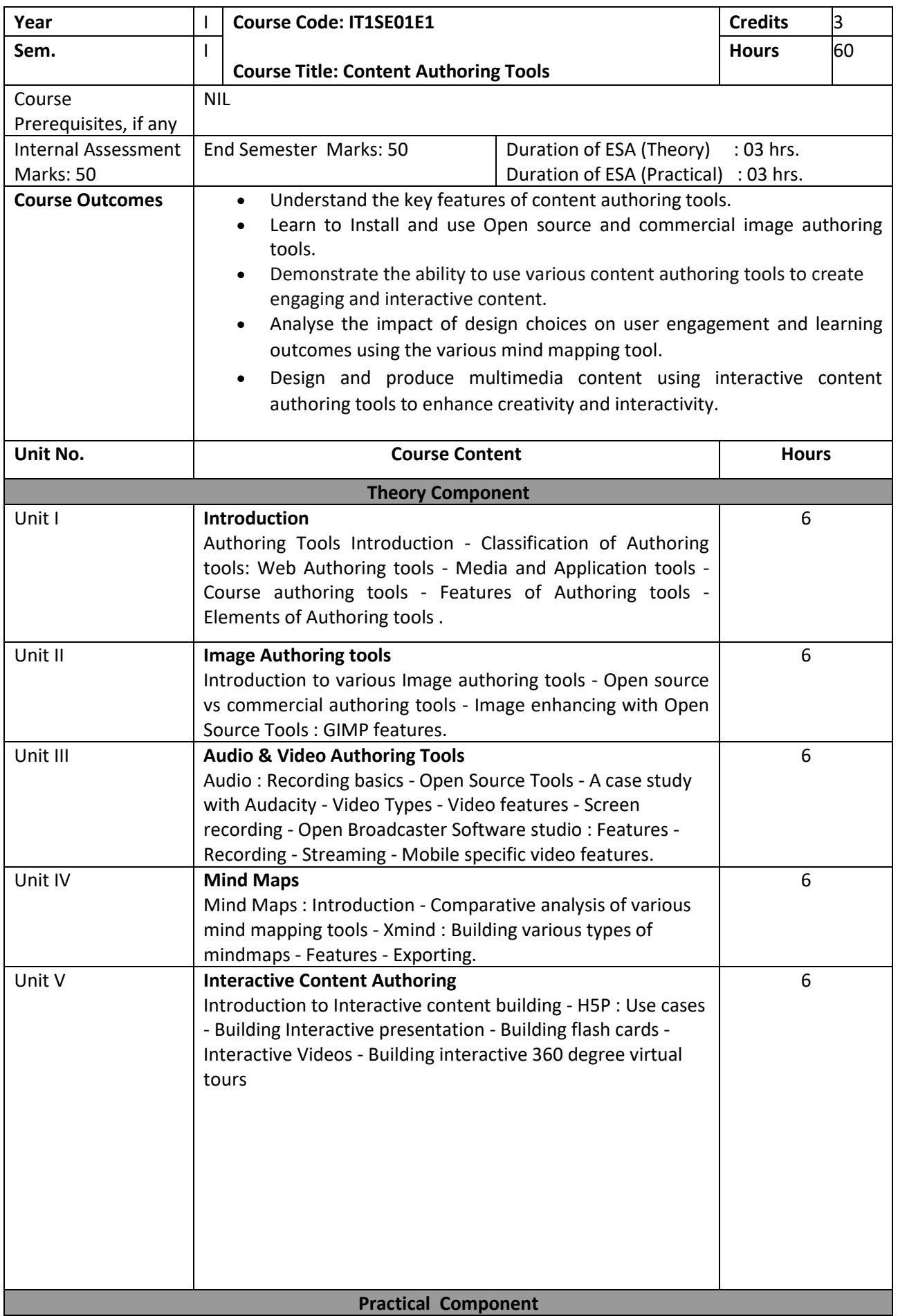

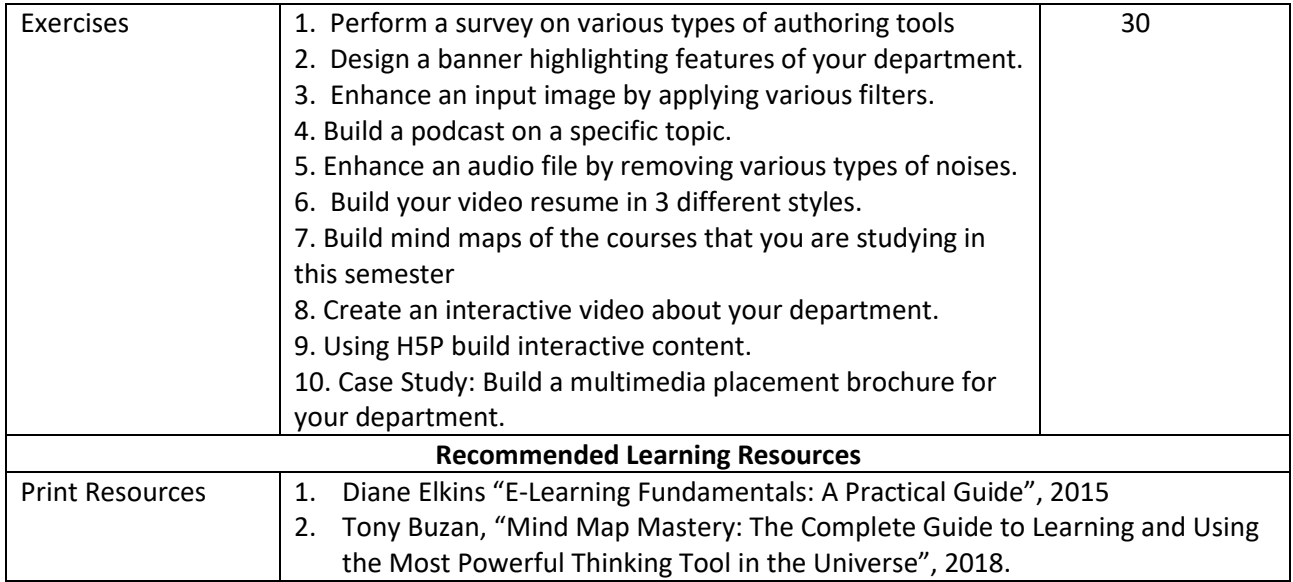

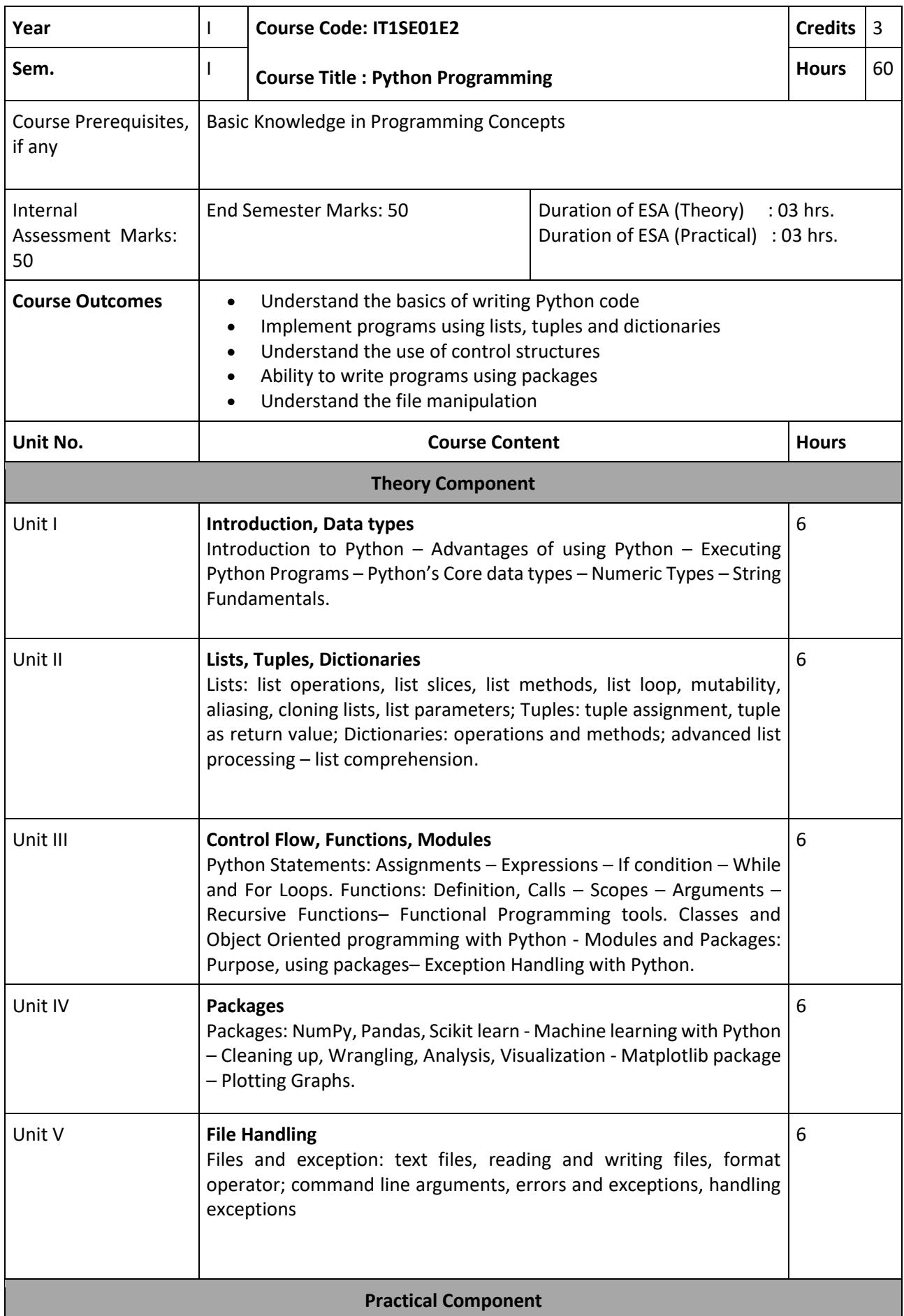

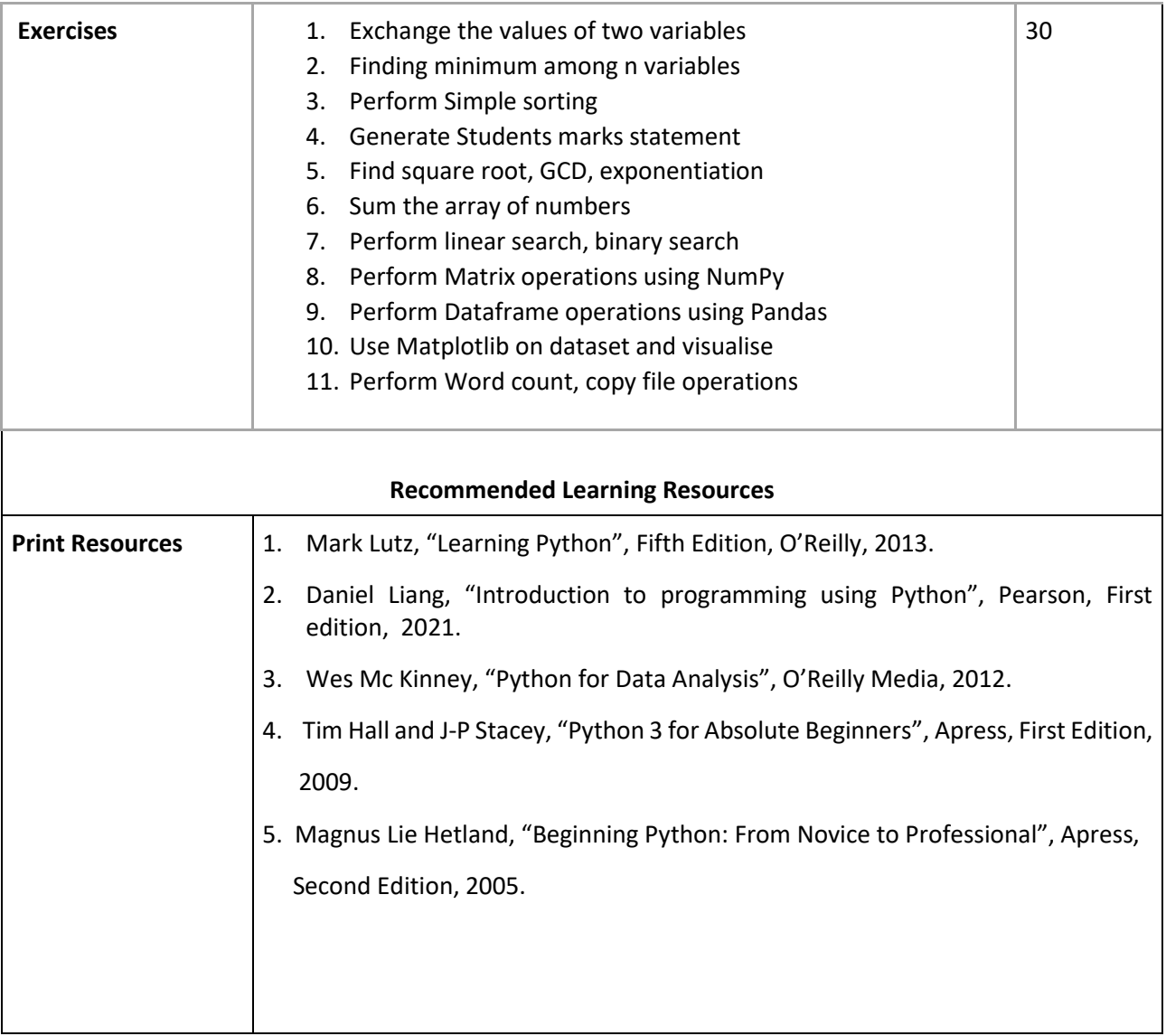

## **SEMESTER II**

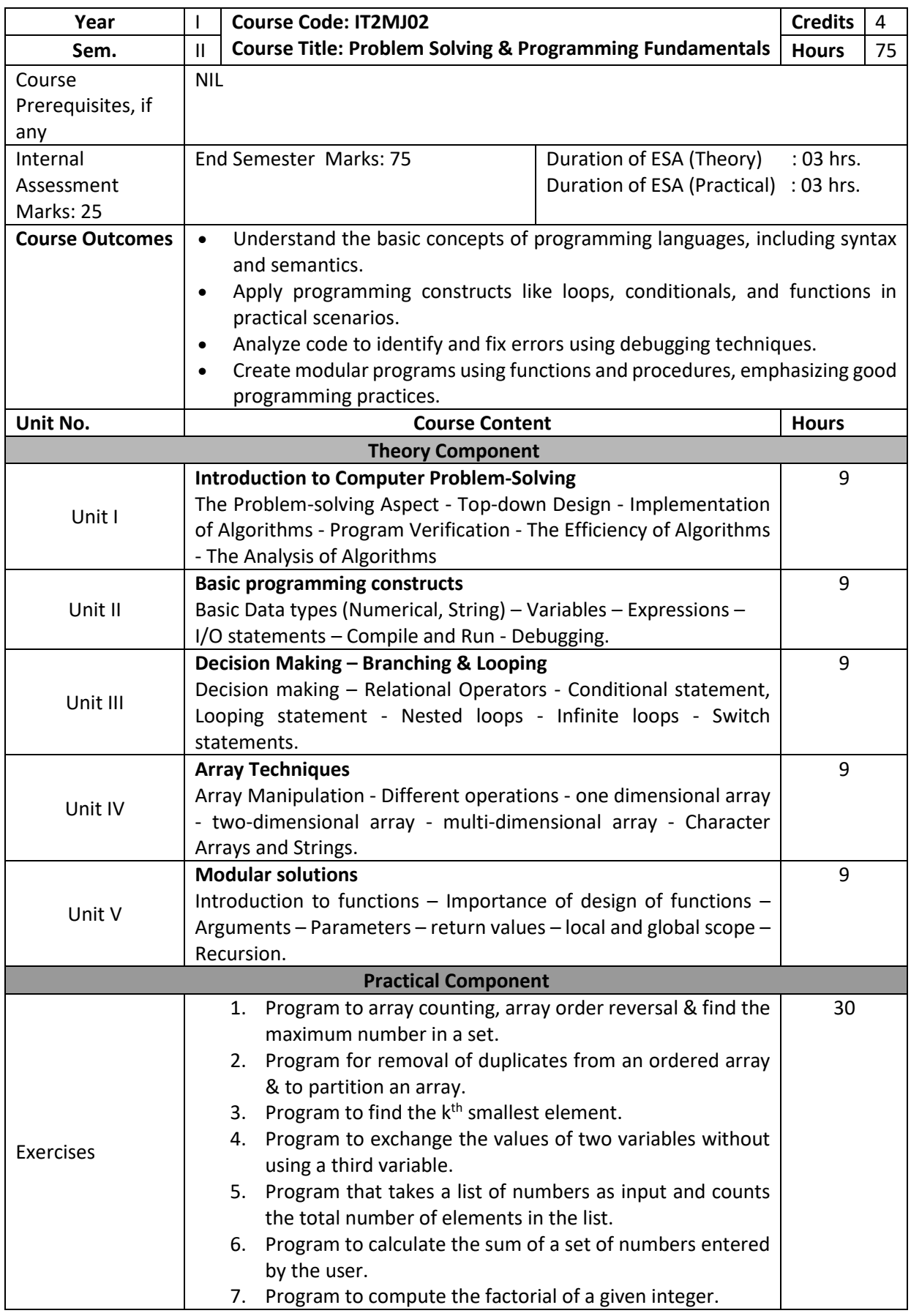

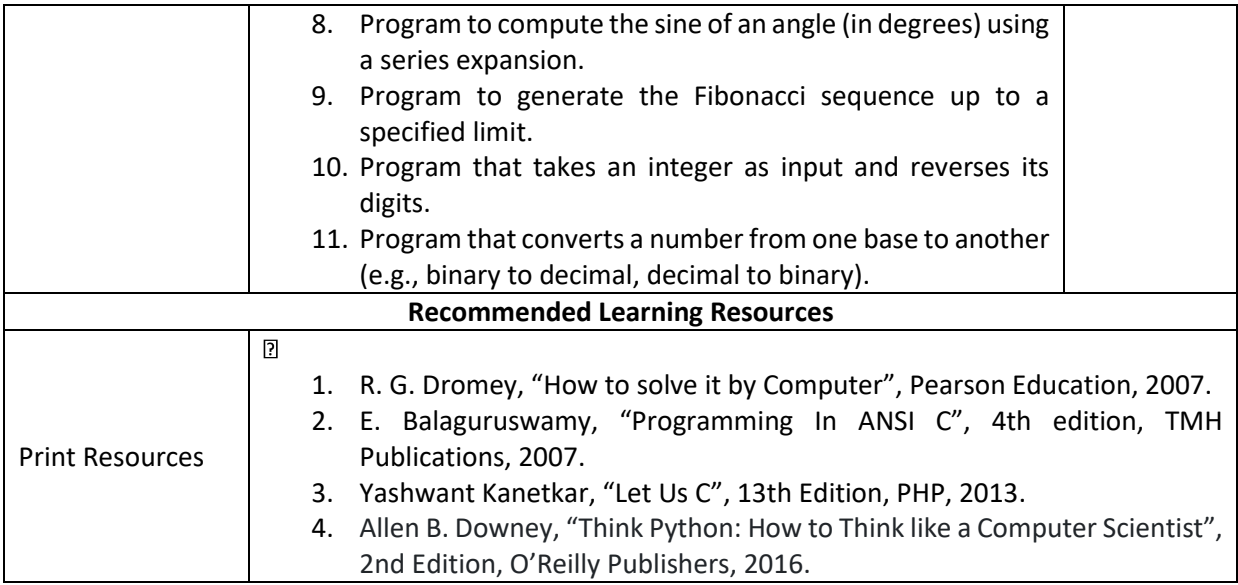

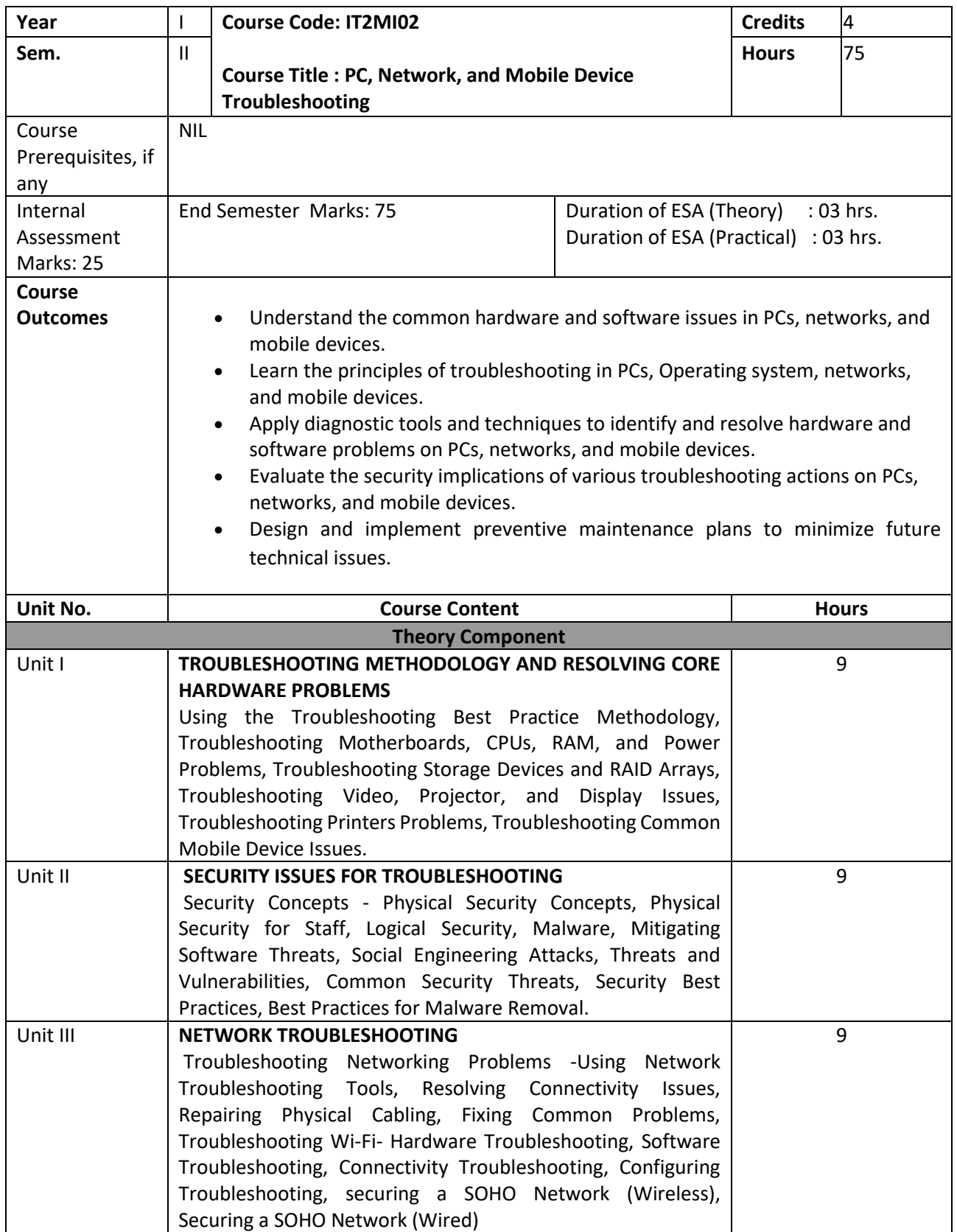

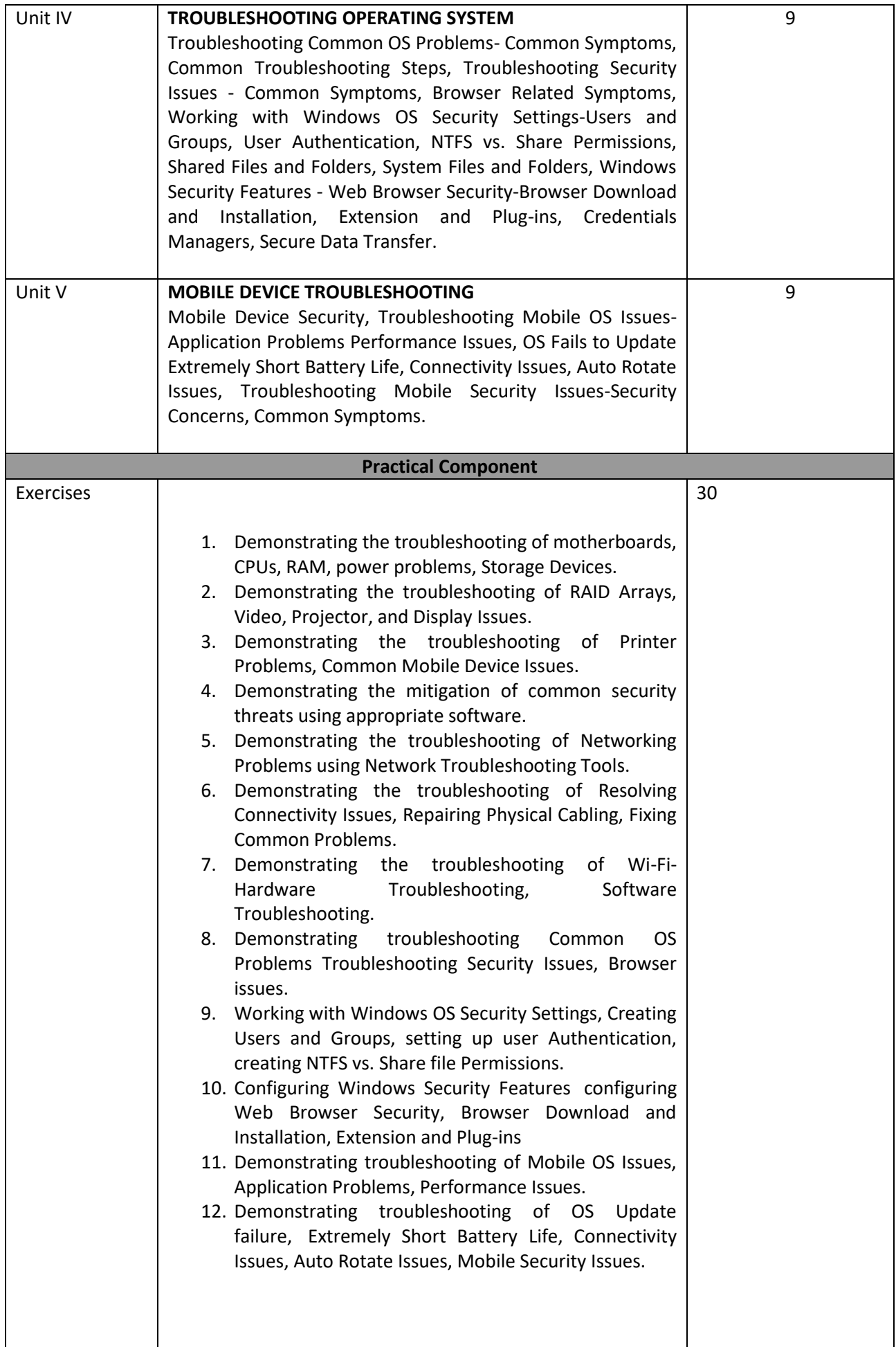

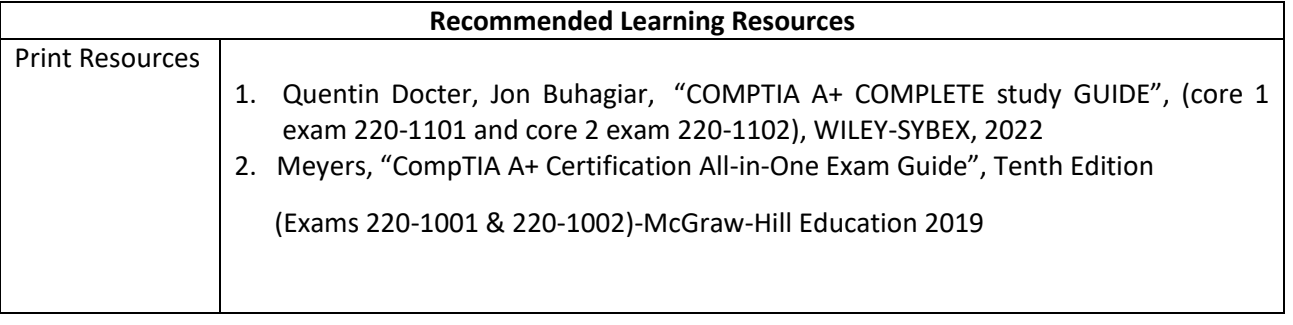

### **SKILL ENHANCEMENT COURSES**

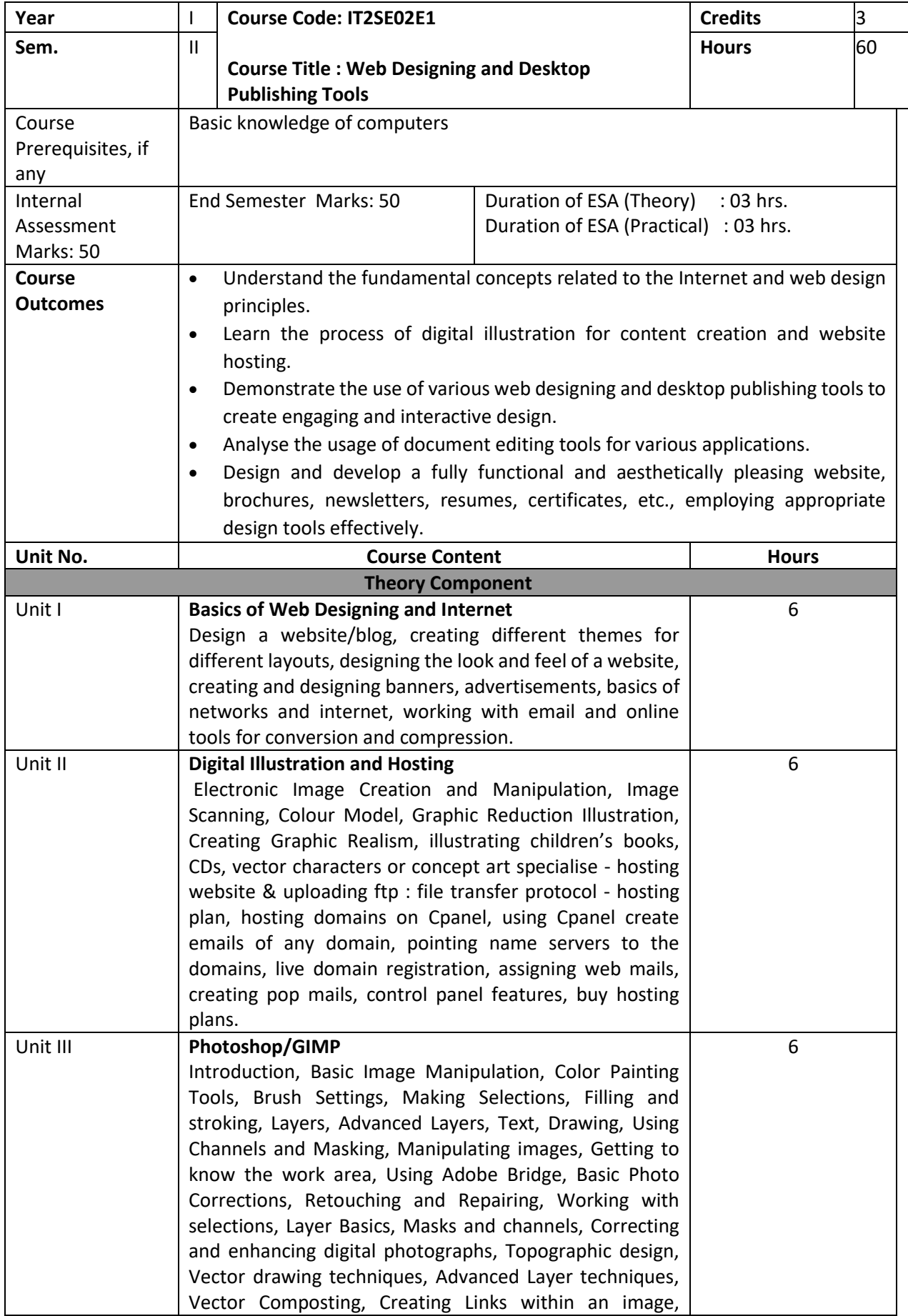

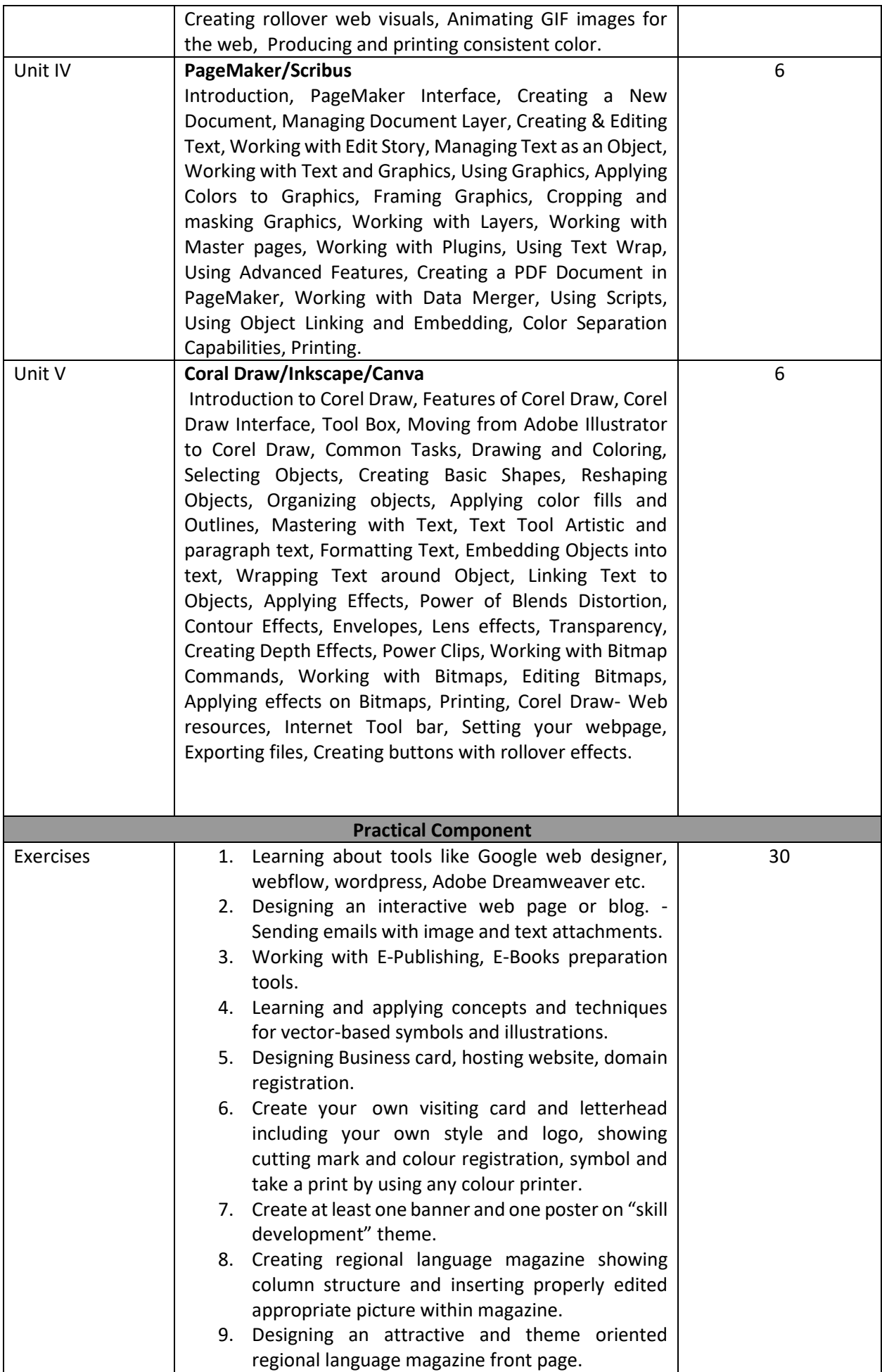

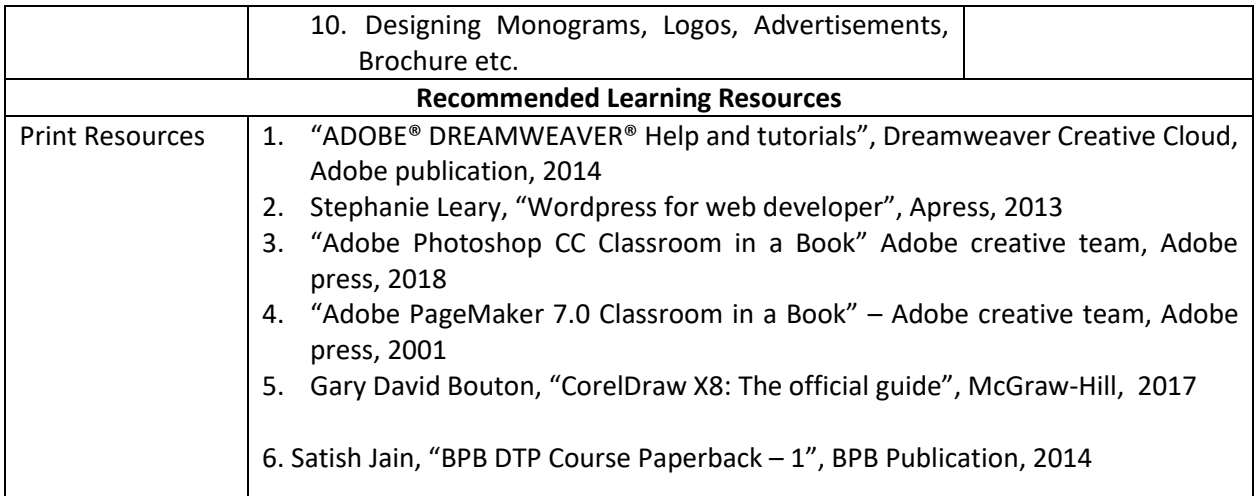

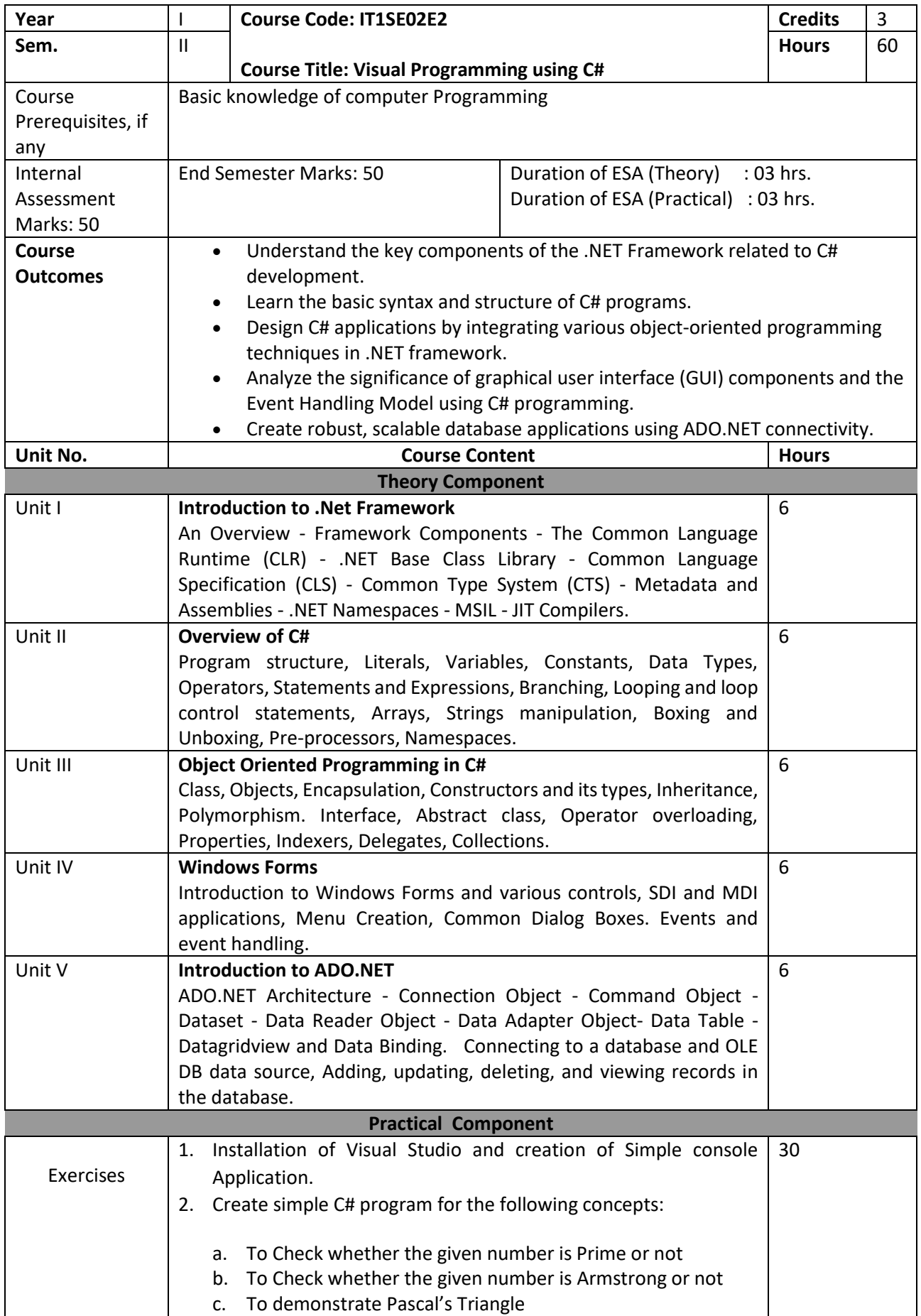

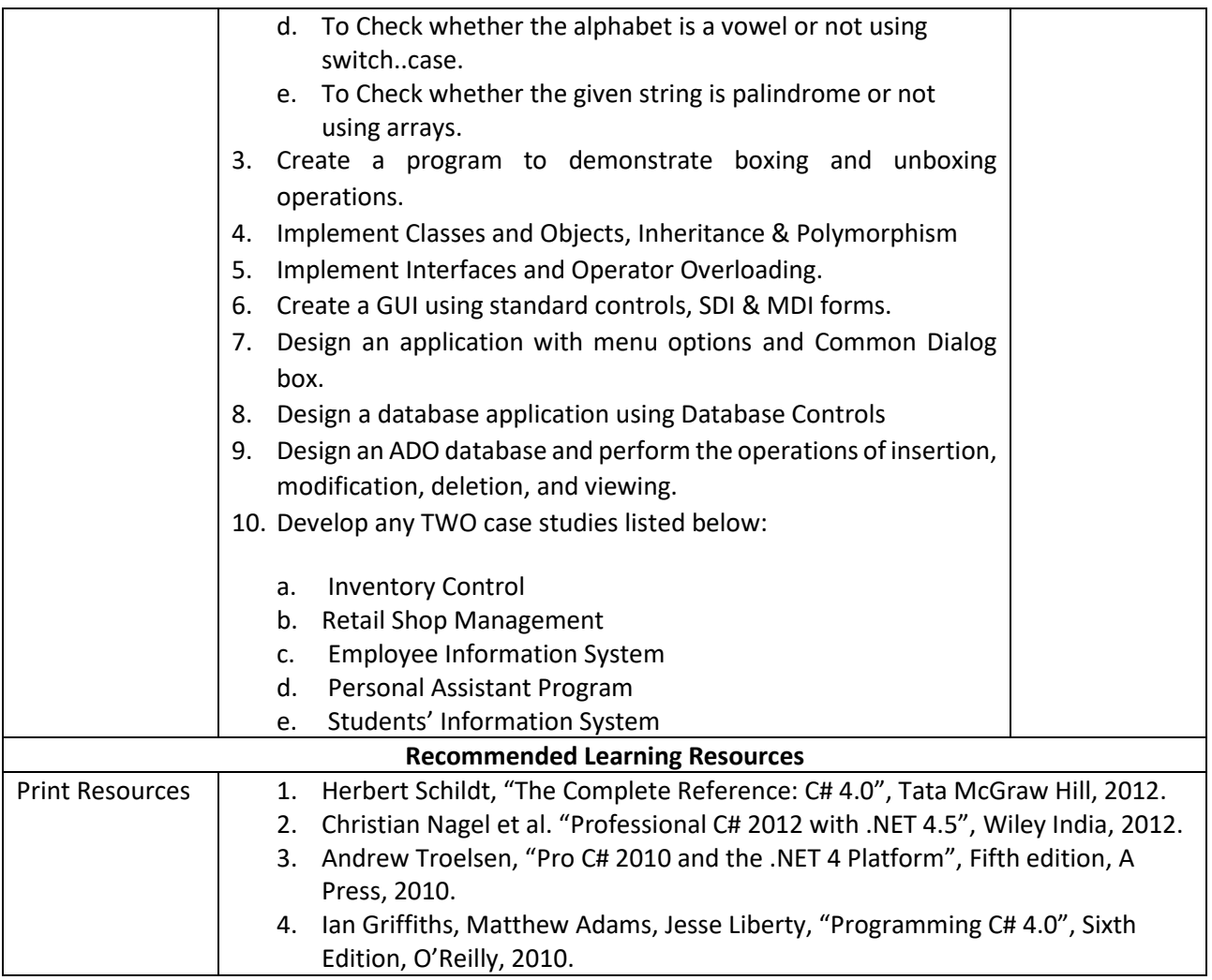

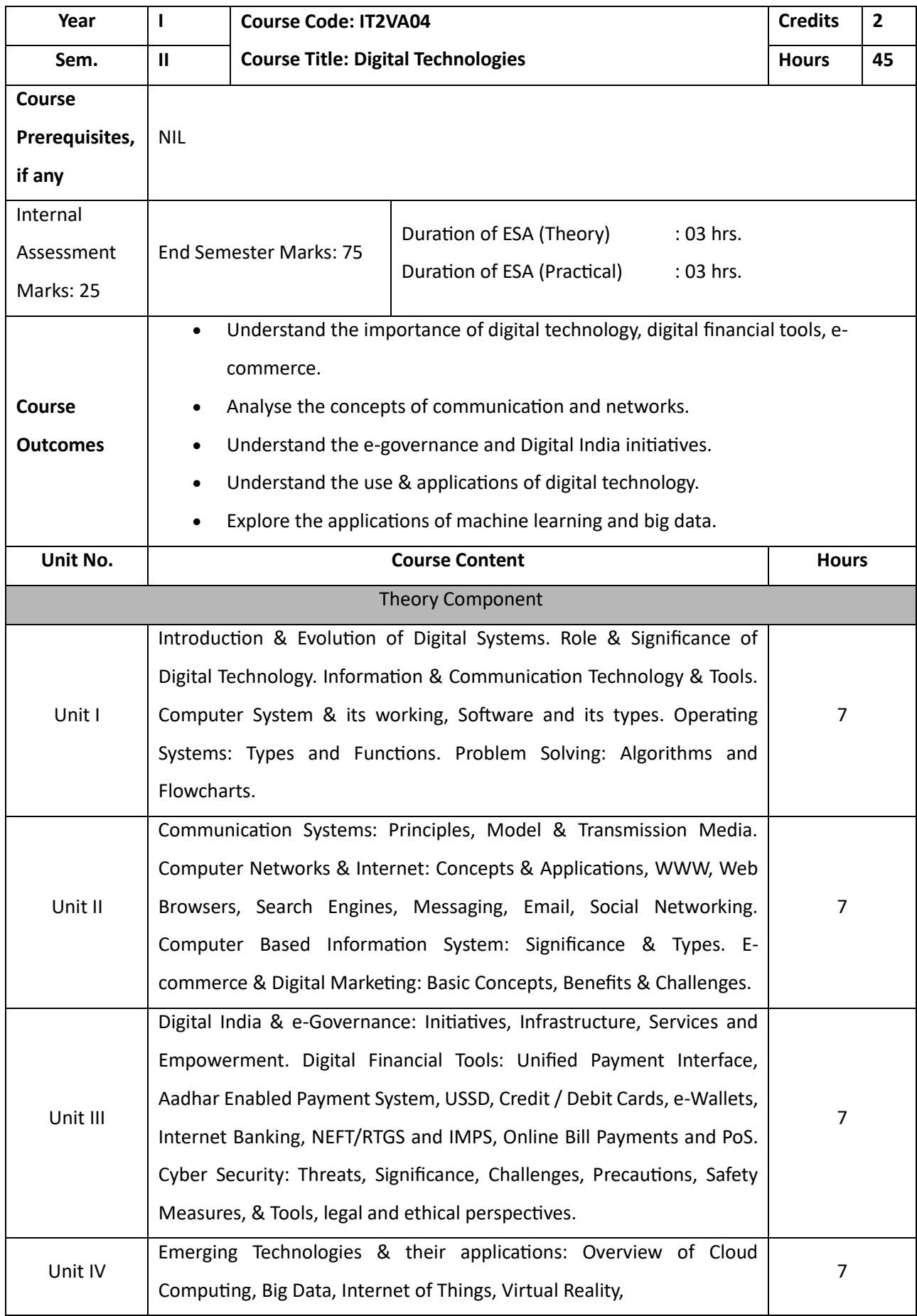

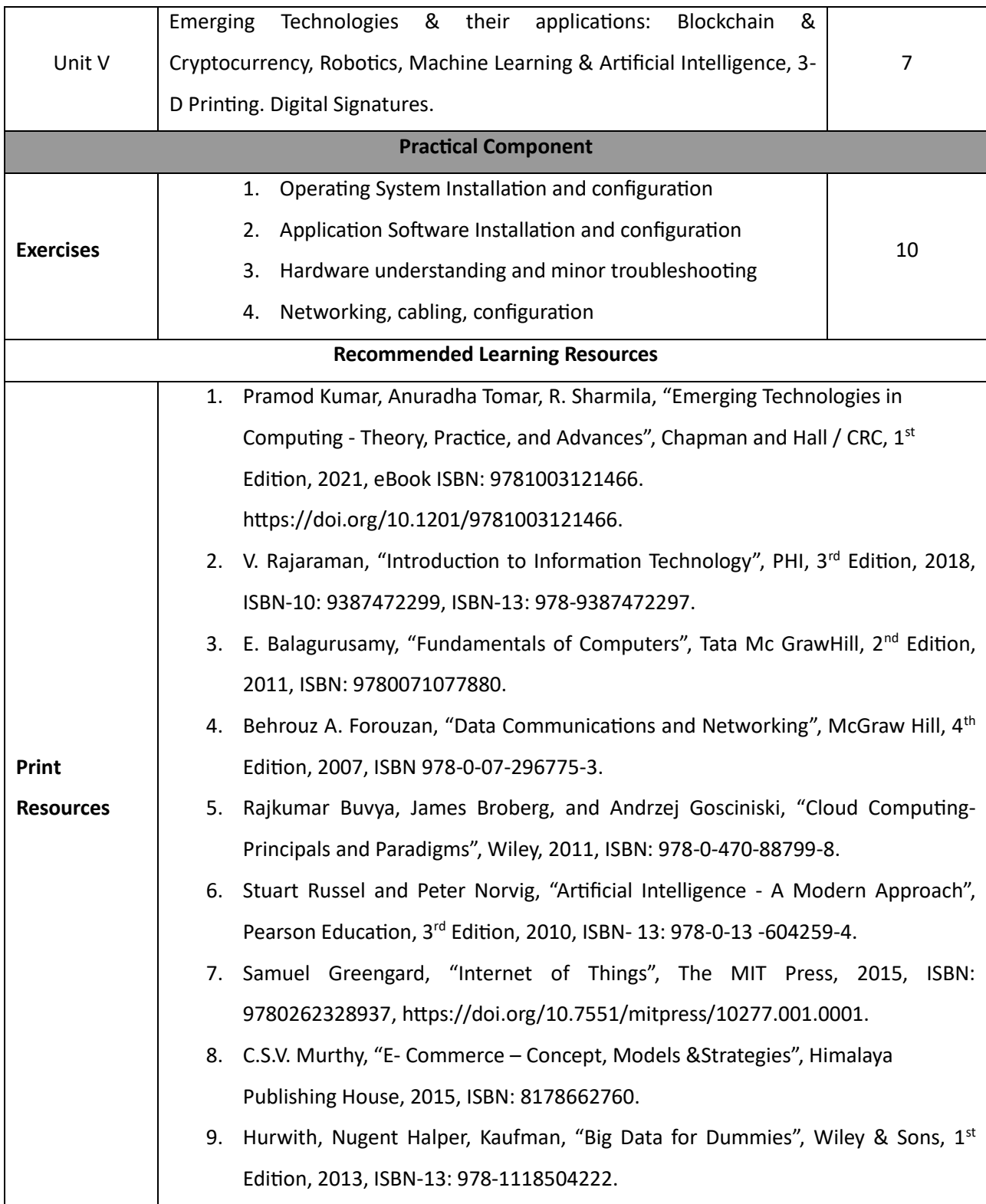